# How to Write a Quality Technical Paper and Where to Publish within IEEE

**USP y UNICAMP Brazil September 2015** 

**Keynote Speaker, Prof. Jose Carlos Pedro** 

Full Professor University of Aveiro, Portugal

Speakers **Judy Brady**IEEE Area Manager, Latin America

Michael Shapiro
IEEE Client Services Manager, Latin America

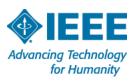

### **Topics and Speakers**

#### **IEEE Introduction and Background**

Judy Brady IEEE Area Manager, Latin America

## How to Write a Quality Technical Paper and Where to Publish within IEEE

Keynote Speaker, Prof. Jose Carlos Pedro Full Professor
University of Aveiro, Portugal

## Next Steps: IEEE *Xplore*® and other author tools Michael Shapiro

IEEE Client Services Manager, Latin America

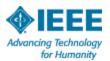

Thank you for being here today!
Our agenda...

- IEEE Content, Mission & Milestones
- Innovation and Initiatives from IEEE
- Successful authorship w/ IEEE
- Using IEEE Xplore Effectively

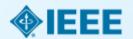

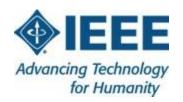

IEEE is the world's largest professional membership association dedicated to advancing technological innovation and excellence for the benefit of humanity.

- ~430,000 members in 160 countries
- 39 Societies
- 5 Core Focus Areas
  - Publishing
  - Conferences
  - Standards
  - Membership
  - E- Learning

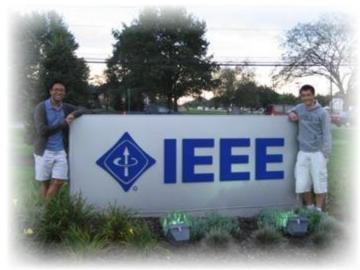

#### **Mission statement:**

The core purpose of the IEEE is to foster technological innovation and excellence for the benefit of humanity.

A mission that took a big step forward back in the year 2000...

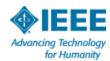

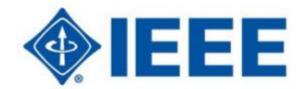

#### What we do

- Publish the top-cited science and technology research in the field, most notably our journals, conferences and standards
  - Publish 170 journals, transactions, and magazines
  - Sponsor more than 1,300 annual conferences worldwide
  - Leading developer of nearly 1,500 industry standards in a broad range of technologies
  - More than 3.7 million documents in the IEEE Xplore Digital Library,
     with more than 8 million downloads each month
  - Over 400 IEEE educational online learning courses, plus IEEE English for Engineering
  - Publish technical books in all the fields served by IEEE
  - Many programs, projects and initiatives support this mission, including IEEE Author Workshops

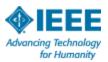

### A milestone to celebrate!

IEEE Xplore®
Digital Library

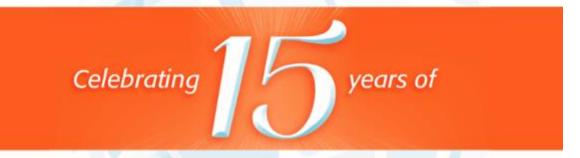

Information Driving Innovation

In May 2000, the IEEE Xplore Digital Library was officially launched and would become one of the leading resources of scientific and technical information in the world. As we celebrate our 15th anniversary, we take a moment to thank our authors, members, volunteers and subscribers for making this milestone possible and reflect on how IEEE Xplore has evolved to support the needs of our users all over the world.

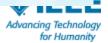

### **Since May 2000...**

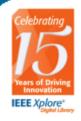

## IEEE Xplore by the Numbers

| If the the the A                | F             |  |
|---------------------------------|---------------|--|
| I be be be 1                    |               |  |
| IEEE X                          | V */ L */ A * |  |
| Conference and a second station |               |  |

Periodical titles
Annual conference titles
Papers published per year
Author records
Total documents

Annual # downloaded

#### 2000

100 350 77,000 350,000 **533,000 11,000,000** 

#### 2015

200+ 1,400+ 225,000+ 3,500,000+ **3,650,000**+ **100,000,000**+

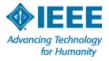

## **Top Search Terms in IEEE Xplore**

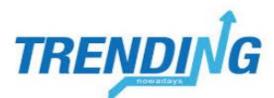

- Cloud computing
- Image processing
- Data mining
- Big data
- Network security
- Wireless sensor networks
- Android
- Smart grid
- Power electronics
- Internet of things

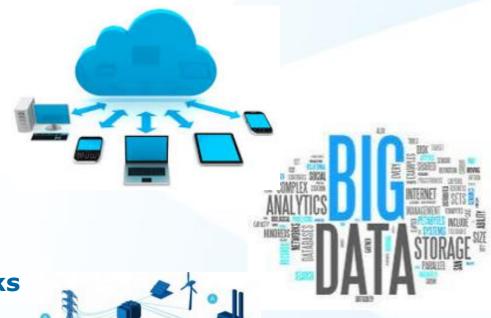

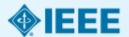

## Common keywords of 200 most recent Brazilian IEEE articles

multiplexing transmission network generator communication

processing performance resonance biomedical
optimization active computational likelihood processing performance resonance processing performance resonance processing performance performance pe optimization adaptive signal composition adaptive sensing sensing sens engineering security health programmable selection distributed line current

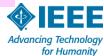

### **Brazil User Access Patterns**

Most Highly Used Search Terms by universities in Brazil

- Smart Grid(s) 1,190
- ▶ Big Data 772
- Filter Bank 722
- Arduino 704 Arduino is an electronic prototyping platform allowing users to create interactive electronic objects
- Internet of things 632
- Cloud Computing 617

Source: Counter Reports

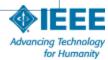

## Why we are here today

- Support the IEEE mission of advancing technology and dissemination of information
  - Enhance the ability of engineers, faculty, researchers, authors, and industry professionals to develop high quality scholarly research papers
  - Advance engineers and researchers' careers by helping them get published
  - Help authors share and disseminate critical information and emerging innovations with a global community
  - Help authors select the best outlet for their research by choosing the right quality journal in their field

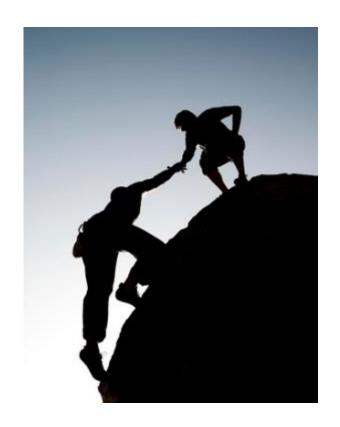

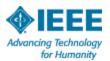

#### **WORLD OF R&D 2013**

#### Size of circle reflects the relative amount of annual R&D spending by the indicated country

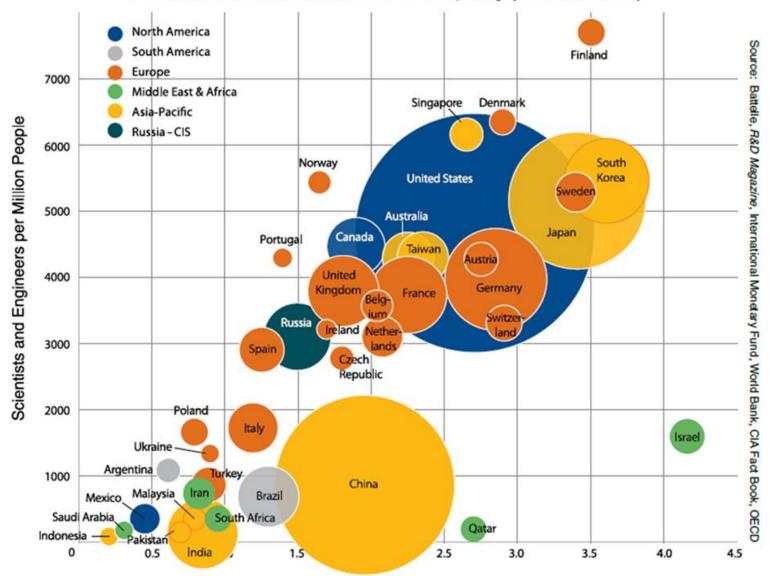

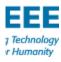

|                       | Peru<br>@           | Mexico               | Colombia            | Brazil                | Venezuela           |
|-----------------------|---------------------|----------------------|---------------------|-----------------------|---------------------|
| Population            | 30.1<br>million     | 120.2<br>million     | 46 million          | 202.6<br>million      | 29 million          |
| GDP*                  | US \$210<br>billion | US \$1.3<br>trillion | US \$369<br>billion | US \$2.24<br>trillion | US \$368<br>billion |
| GDP per<br>capita     | US<br>\$11,100      | US<br>\$17,700       | US \$11,100         | US<br>\$15,200        | US \$13,600         |
| GDP<br>growth<br>rate | 5.1%                | 1.1%                 | 4.2%                | 2.5%                  | 1.6%                |

US:
2.7%
R&D
invest
ment =
4%
growth
in GDP

\*GDP (official exchange rate)

Note: all data is 2013 data per country as it compares to the world

US data: US Department of Commerce "Why investing in R&D matters," 2012

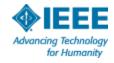

## The world's most successful technology leaders & organizations rely on IEEE information

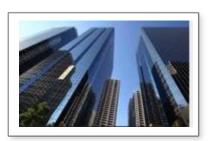

## **Technology Companies**

- 30 out of top 32
   Semiconductor Companies
- 9 of the top 10 Aerospace Companies
- 8 of top 10 Communications Equipment Companies
- 7 out of top 10
   Telecommunications
   Companies
- 4 of top 5 Electronics Companies
- 4 of top 5 Computer Hardware Companies (Forbes Global 2000 Rankings, 2015)

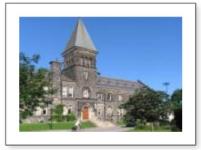

#### **Universities**

- All of the top 100 engineering schools in US
- 98 of the Top 100
   Technical Universities
   Worldwide

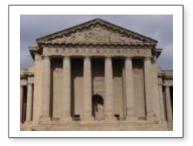

#### **Government**

- Defense research and aerospace agencies
- Communications and energy labs
- Patent offices and scientific councils
- Government R&D centers in North America, Europe, Asia and the Middle East

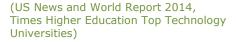

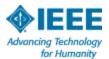

# IEEE quality makes an impact

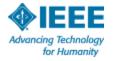

## **IEEE** quality makes an impact

Thomson Reuters Journal Citation Reports® by Impact Factor

#### **IEEE** publishes:

- 18 of the top 20 journals in Electrical and Electronic Engineering
- **18 of the top 20** journals in Telecommunications
- 8 of the top 10 journals in Computer Science, Hardware & Architecture
- **7 of the top 10** journals in Cybernetics
- 3 of the top 5 journals in Automation & Control Systems
- 3 of the top 5 journals in Artificial Intelligence
- 2 of the top 5 journals in Robotics

The Thomson Reuters Journal Citation Reports presents quantifiable statistical data that provides a systematic, objective way to evaluate the world's leading journals.

Based on the 2014 study released June 2015

More info: www.ieee.org/citations

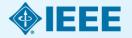

### **IEEE Leads US Patent Citations**

**Top 20 Publishers Referenced Most Frequently by Top 40 Patenting Organizations** 

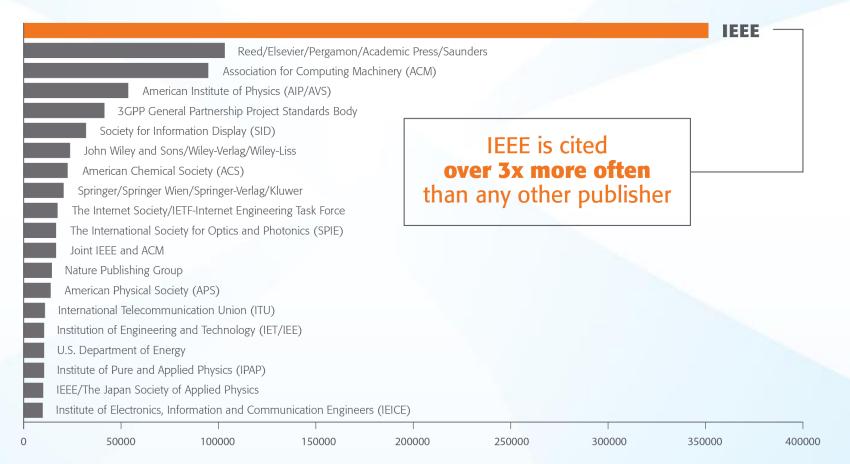

Source: 1790 Analytics LLC 2015. Based on number of references to papers/standards/conferences from 1997-2014

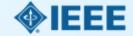

## **New IEEE Journals Coming in 2015**

- IEEE Trans. on Big Data
- IEEE Trans. on Transportation Electrification
- IEEE Trans. on Cognitive Communications and Networking
- IEEE Trans. on Computational Imaging
- IEEE Trans. on Molecular, Biological, and Multi-Scale Communications
- IEEE Trans. on Multi-Scale Computing Systems
- IEEE Trans. on Signal and Information Processing over Networks
- IEEE Systems, Man, and Cybernetics Magazine

All included in an IEL subscription

For a complete title listing, to go: <a href="http://ieeexplore.ieee.org/xpl/opacjrn.jsp">http://ieeexplore.ieee.org/xpl/opacjrn.jsp</a>

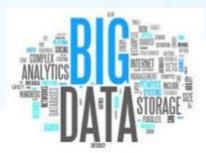

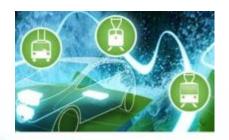

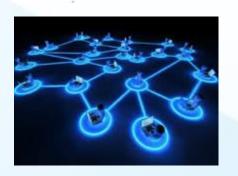

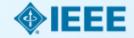

## New IEEE Journals Coming in 2016

In 2016, IEEE will introduce four new journals that will be available for subscription:

- IEEE Transactions on Intelligent Vehicles
- IEEE Journal on Multiscale and Multiphysics Computational Techniques
- IEEE Robotics and Automation Letters
- IEEE Transactions on Sustainable Computing

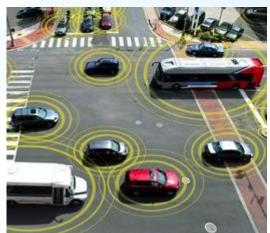

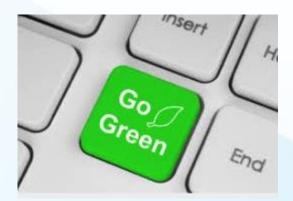

All included in an IEL subscription

For a complete title listing, to go: <a href="http://ieeexplore.ieee.org/xpl/opacjrn.jsp">http://ieeexplore.ieee.org/xpl/opacjrn.jsp</a>

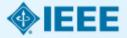

## **Building Partnerships**

- Goal for IEEE *Xplore* to become the technology destination of choice worldwide
- Need to enable users to find other high quality content to help fulfill their needs

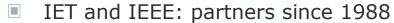

- Journals and conference proceedings are included in IEL subscriptions – over 200,000 articles!
- IEEE Xplore now hosts select content from other leading society publishers:
  - IBM Journal of Research and Development
  - Tsinghua Science and Technology Journal
  - Journal of Systems Engineering and Electronics from the Beijing Institute of Aerospace Information
  - **VDE Conference Proceedings**
  - Bell Labs Technical Journal
  - IEEE-Wiley eBooks Library
  - MIT Press Journals and eBooks Library
  - Morgan & Claypool\*

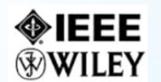

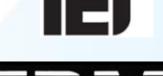

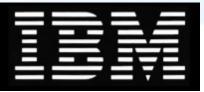

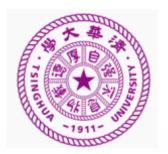

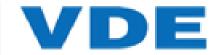

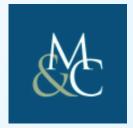

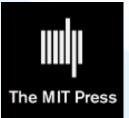

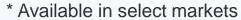

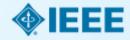

## And 3 Leading eBooks Collections now in IEEE *Xplore*

#### IEEE-Wiley eBooks Library

- More than 700 eBook titles from the Wiley-IEEE Press
- Backfile to 1974

#### MIT Press eBooks Library-Computing & Engineering Collection

- Nearly 600 eBook titles from the MIT Press with a focus on computer science
- Backfile to 1943

#### Morgan & Claypool Synthesis eBooks Library\*

- Access nearly 700 peer-reviewed titles focusing on computer science
- Backfile to 2006

## New front list titles and perpetual access options available for all

\* Available in select markets

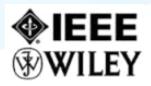

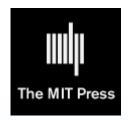

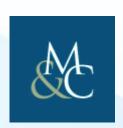

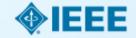

## **IEEE** eLearning Library Now in IEEE *Xplore*

All eLearning content now delivered via IEEE *Xplore* 

- Over 400 interactive courses
- Seamless authentication using existing IEEE Xplore credentials.
- Access all the powerful features of IEEE Xplore
- Same great content with many new courses in 2014/2015 on hot topics such as cloud computing.
- Courses are <u>peer-reviewed</u>, updated and developed by experts.
  - Courses range from 1-3 hours in length
  - Subscription and perpetual access options

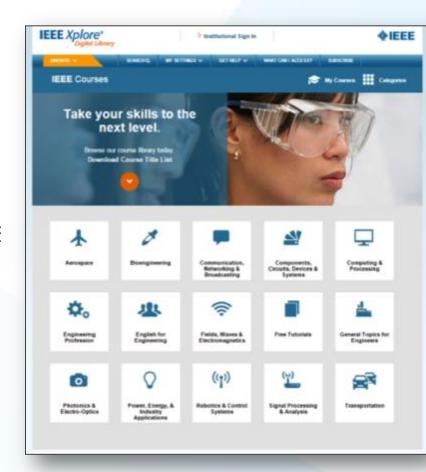

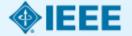

### Now available as Course Series Packages

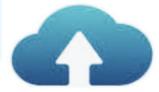

#### **Cloud Computing**

#### 34 courses in all

- Cloud Security and Data Protection
- Cloud Construction
- ☐ Cloud Software as a Service
- Cloud Infrastructure as a Service Architecture
- Cloud Benefits and Challenges
- Cloud PaaS Services
   Design with Microsoft
   Azure
- Cloud Standardization and Component Tech Overview
- Cloud Data Center Network Construction
- Cloud IaaS Storage Management

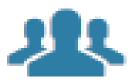

## **Fundamentals for Technical Professionals**

#### 9 courses in all

- □Career Networking for Technical Professionals
- □ Communication & Presentation Skills for Technical Professionals
- □ Engineering Ethics Building a Strong Foundation
- □Fundamentals of Metrology & Measurement
- ☐ Fundamentals of Patent Protection for Engineers
- ☐ Motivation in the College Classroom
- ☐ Technical Writing for Scientists and Engineers
- □ Developing Career Goals for Technical Professionals
- ☐ How to be a Prolific Inventor

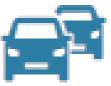

#### **Transportation**

#### 9 courses in all

- □ Transportation Electrification: Appl. of Electric Drive Trains
- □Transportation Electrification: Electric Machines in Electric Drive Trains
- □Transportation Electrification: Intro. to Power Electronics in Electric Drive Trains
- □ Transportation Electrification: Power Semiconductors Used in Electric Drive Trains
- □Introduction to Batteries
- □Battery Design Principles
- □Lithium-ion Batteries
- ■Modeling Lithium-ion Batteries
- □Next Generation Batteries

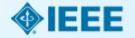

### **IEEE English for Engineering**

### Now also available in IEEE Xplore

Develop the communications skills and knowledge engineers need to succeed:

- Develop key skills:
  - Speaking in technical English
  - Listening and comprehension
  - Technical writing
  - Reading and understanding
- More than 45 hours of training content in a dynamic and interactive online learning experience
- Introductory, Intermediate, and Advanced levels
- Excellent for self-study, or easily adaptable for group training
- Ideal for technical professionals who have basic English knowledge to enhance their technical communication skills
- Earn continuing education credits (CEUs/PDHs) for successful completion of course plus a printable certificate
- 24/7 online access, <u>now via IEEE Xplore</u>

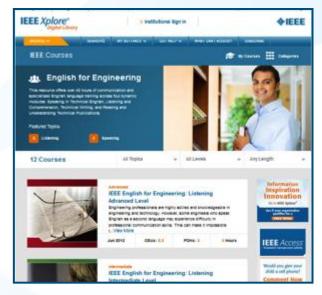

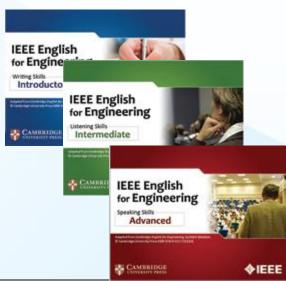

## FREE Courses for Universities in 2015

#### Free Courses:

IEEE has made five courses available for free until 31 Dec 2015.

## CAPES Most Highly Used Search Terms:

- Smart Grid(s)
- Big Data
- Filter Bank
- Arduino
- Internet of things
- Cloud Computing
- 1. Cloud Based Solutions for Big Data: <a href="http://ieeexplore.ieee.org/courses/details/EDP405">http://ieeexplore.ieee.org/courses/details/EDP405</a>
- 2. Cloud Computing Enabling Technologies: <a href="http://ieeexplore.ieee.org/courses/details/EDP384">http://ieeexplore.ieee.org/courses/details/EDP384</a>
- 3. 4G Broadband LTE: <a href="http://ieeexplore.ieee.org/courses/details/EDP378">http://ieeexplore.ieee.org/courses/details/EDP378</a>
- 4. Transportation Electrification: Applications of Electric Drive Trains: <a href="http://ieeexplore.ieee.org/courses/details/EDP370">http://ieeexplore.ieee.org/courses/details/EDP370</a>
- 5. Smart Grid: From Concept to Reality: <a href="http://ieeexplore.ieee.org/courses/details/EDP212">http://ieeexplore.ieee.org/courses/details/EDP212</a>

#### Demo Webinars (June 2015)

By George Plosker Recording Available:

https://ieee.webex.com/ieee/ldr.php?RCID=39a43faa94f5f000e4643657b050509

#### One Month Free Trials

- Contact EBSCO Brazil to set up your free trial of the full collection
- More info http://innovate.ieee.org/innovate/industry/corporations/whatsnew/New%20Features/article/123678

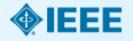

## The world benefits from IEEE's impact

## Maximize discoverability by publishing with IEEE

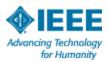

## **Maximize Discoverability with IEEE**

Now, over <u>8 million downloads</u> per month from IEEE *Xplore* from over <u>3 million unique users</u>

Average PDF Downloads Per Month

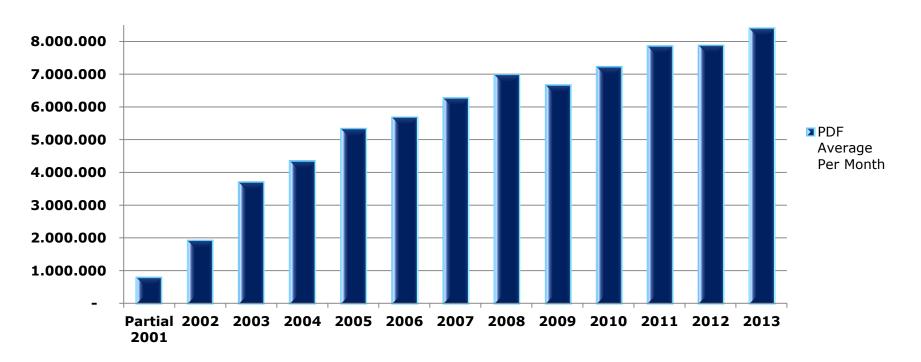

Source: IEEE Xplore Internal Usage Stats

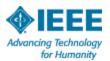

## Global IEEE Xplore Usage

- 2014 Global IEEE Xplore Usage
  - Total Usage in 2014 103,843,467
    - South America 2,614,174
    - Brazil 1,517,074

#### IEEE Xplore Global Usage

#### South America IEEE Xplore Usage

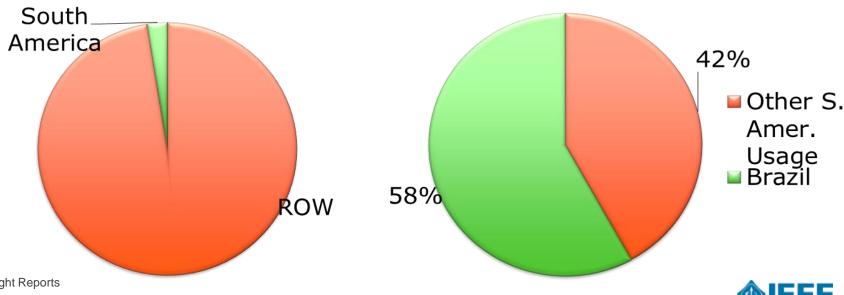

|                                                 | Brasil             | Mexico             | España             | Argentina          | Colombia           |
|-------------------------------------------------|--------------------|--------------------|--------------------|--------------------|--------------------|
| Number of articles in IEEE X <i>plore:</i> 2004 | 10,617             | 3,129              | 15,099             | 1,016              | 174                |
|                                                 | articles in        | articles in        | articles in        | articles in        | articles in        |
|                                                 | IEEE <i>Xplore</i> | IEEE <i>Xplore</i> | IEEE <i>Xplore</i> | IEEE <i>Xplore</i> | IEEE <i>Xplore</i> |
| Number of articles in IEEE X <i>plore:</i> 2014 | 26,997             | 9,654              | 41,212             | 2,668              | 2,449              |
|                                                 | articles in        | articles in        | articles in        | articles in        | articles in        |
|                                                 | IEEE <i>Xplore</i> | IEEE <i>Xplore</i> | IEEE <i>Xplore</i> | IEEE <i>Xplore</i> | IEEE <i>Xplore</i> |

27,999 Brazilian articles published as of August 24, 2015.

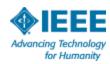

## IEEE Journal Submissions and Acceptances from Brazil Authors (2005-2014)\*

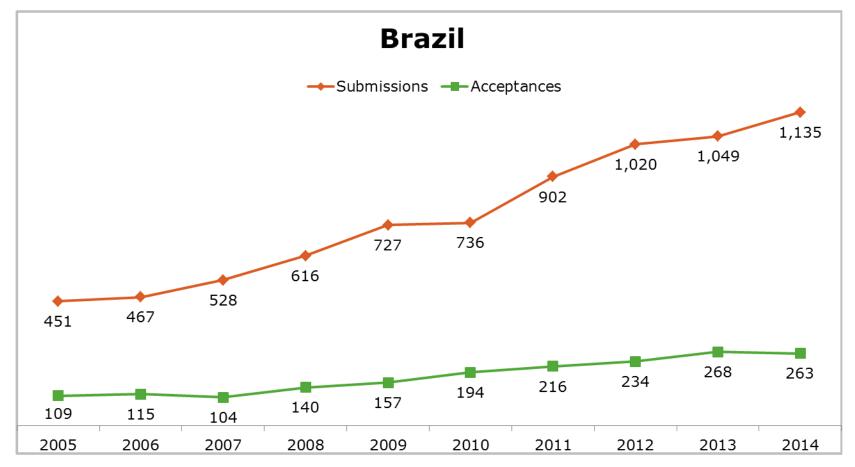

<sup>\*</sup> Data as of Dec. 31 2014

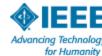

#### 2012/2014 First Dries Presidents

### Chang Cost Spir

- The Low-Cost Spirometer is a project aimed to address the rising cost of chronic respiratory diseases worldwide.
- Problem: Even in developed countries, spirometers historically have been relegated to pulmonologists and hospitals due to high cost and tedious maintenance.
- Solution: The low cost Spirometer drastically reduces cost while maintaining accuracy. Through seamless integration with mobile devices, this solution bridges the gap between a medical device and a consumer product.
  - https://ieeetv.ieee.org/player/html/viewer?dl=#2013-ieeepresidents-change-the-world-competition-winners

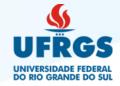

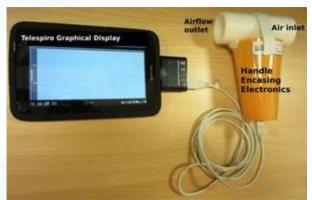

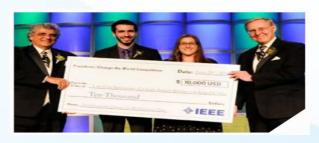

Andrew Brimer and Abigail Cohen, accepting \$10,000 First Prize from 2013 IEEE President-Elect(left) and 2013 IEEE President Peter Staecker

| Rank | Team Name                | University                                         | Region | Country        |
|------|--------------------------|----------------------------------------------------|--------|----------------|
| 1    | viRUs                    | Reykjavik University                               | 8      | Iceland        |
| 2    | WhySoConcrete            | New York Univ                                      | 1      | USA            |
| 3    | oops                     | University of Moratuwa -Sri<br>Lanka               | 10     | Sri Lanka      |
| 4    | SYSUillidan              | Sun Yat-Sen University-<br>Guangzhou               | 10     | China          |
| 5    | FZL                      | Sun Yat-Sen University-<br>Guangzhou               | 10     | China          |
| 6    | OnionJAM                 | Ecole Polytechnique<br>Federale de Lausanne (EPFL) | 8      | Switzerland    |
| 7    | UPPG                     | Univ Of The Philippines-<br>Diliman                | 10     | Philippines    |
| . 8  | Powerhouse               | Politehnica Univ Of<br>Bucharest                   | 8      | Romania        |
| 9    | SKT1                     | Univ Nacional de Ingenieria                        | 9      | Peru           |
| 10   | kwjlGo6KQFrCgEpf4C<br>7g | University Of Southampton                          | 8      | United Kingdom |
| 11   | NowWith3                 | University of Sao Paulo                            | 9      | Brazil         |
| 12   | FortyTwoASU              | Ain Shams Univ                                     | 8      | Egypt          |
| 13   | Single                   | McGill Univ                                        | 7      | Canada         |
| 14   | FooBarBaz                | Ecole Polytechnique<br>Federale de Lausanne (EPFL) | 8      | Switzerland    |
| , 15 | Ewoks                    | University of Moratuwa -Sri<br>Lanka               | 10     | Sri Lanka      |
| 16   | Dongskar                 | Institut Teknologi Bandung                         | 10     | Indonesia      |

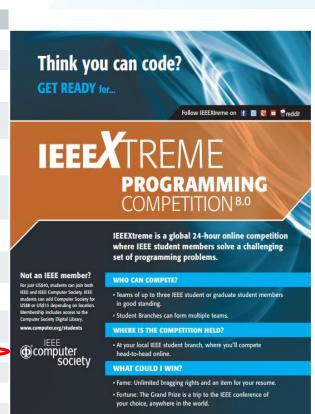

18 October 2014 at 00:00:00 UTC www.ieee.org/xtreme

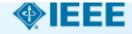

#### **Keynote Speaker,**

Jose Carlos Pedro, Ph.D.
Professor and Senior Researcher
Instituto de Telecomunicações – Universidade
de Aveiro

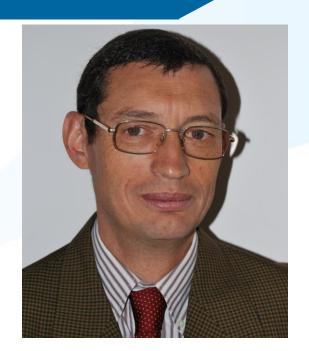

#### **Education**

Ph.D., Electrical Engineering, Universidade de Aveiro, 1993 Lic. Eng, Electrical Engineering, Universidade de Aveiro, Aveiro, 1985

#### **IEEE Publications Activities**

- > IEEE Student Member since 1990, Member 1995, Senior Member 1999, Fellow 2007
- ➤ Associate Editor, IEEEE Transactions on Microwave Theory and Techniques, 2010-2014
- ➤ Guest Editor, IEEE Microwave Magazine, Aug. 2010 and Sep./Oct. 2014
- > General Chair, Integrated Nonlinear Microwave and Millimeter Wave Workshop, Aveiro 2006
- > TPC Chair, IEEE EuroCon-2011 Conference, Lisbon, 2011,
- ➤ IEEE Distinguished Microwave Lecturer, 2014-2016

#### **University Management Activities**

- ➤ Coordinator of the Electrical Engineering Scientific Council, Universidade de Aveiro, 1994/1995
- ➤ Electrical Engineering Department Head, Universidade de Aveiro, 2007-2011

## How to Write a Quality Technical Paper and Where to Publish within IEEE

- 1. Introduction
- 2. Scientific Knowledge
- 3. Where to Publish within IEEE
- 4. Structure of a High-Quality Paper
- 5. The Peer Review Process

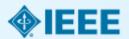

## How to Write a Quality Technical Paper and Where to Publish within IEEE

#### 1. Introduction

- 2. Scientific Knowledge
- 3. Where to Publish within IEEE
- 4. Structure of a High-Quality Paper
- 5. The Peer Review Process

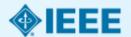

#### **Motivation**

The objective of a **Scientific Publication** is to disseminate **Scientific Knowledge**.

The **Review Process** is the method that scientists use to grant a certain information the right to be published as scientific knowledge.

The **Review Process** has thus this immense responsibility of attributing to an information the label of

### Science

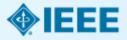

## **Motivation**

So, we can only understand the Publications business and the **Peer Review Process** if we know what is the **Scientific Knowledge** and how it is disseminated via a **Scientific Publication**!

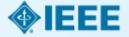

# How to Write a Quality Technical Paper and Where to Publish within IEEE

1. Introduction

## 2. Scientific Knowledge

- 3. Where to Publish within IEEE
- 4. Structure of a High-Quality Paper
- **5.** The Peer Review Process

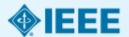

# What is Scientific Knowledge?

## Main Features of the Scientific Knowledge

Not superficial but Elaborated

Not subjective, but Objective

Not uncritical, but Rational

Not disorganized, but Systematic

Not absolute but Approximate, Inexact and Fallible

But mostly, and above all, Verifiable!

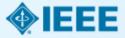

## **The Scientific Method**

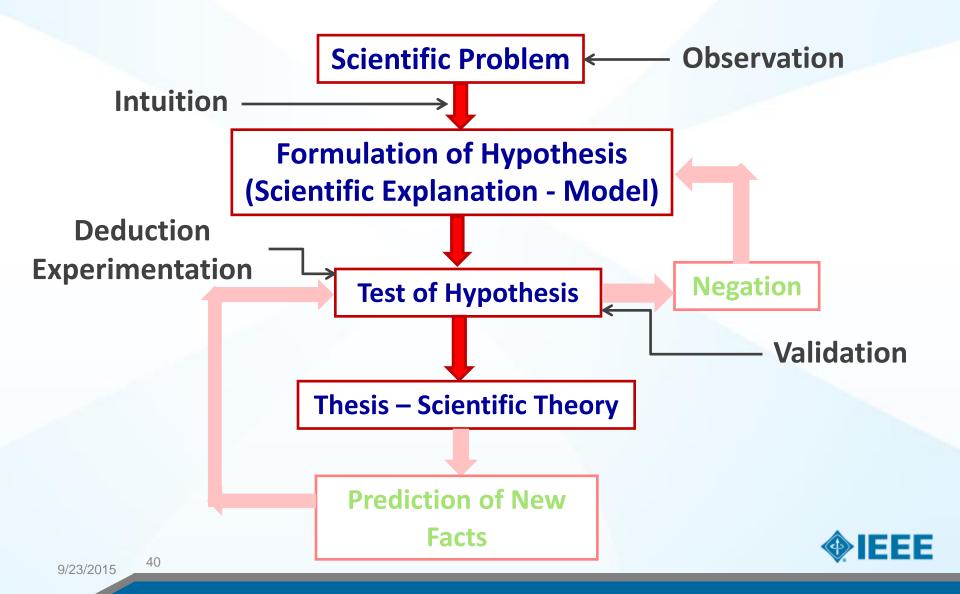

# How to Write a Quality Technical Paper and Where to Publish within IEEE

- 1. Introduction
- 2. Scientific Knowledge
- 3. Where to Publish within IEEE
- 4. Structure of a High-Quality Paper
- 5. The Peer Review Process

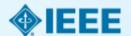

A *Scientific Article*, or *Paper*, is the most often used **vehicle to disclose a scientific/technical innovation** (a new idea, concept, theory, explanation, analytical tool, device, instrument, etc.), submitting it to the objective criticism of the other researchers.

**Objective:** To make public a certain scientific knowledge, so that other researchers can trust it, use it and give the authors credit for its creation.

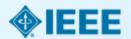

Big pressure to publish (publish-or-perish rule),

- → Many more submissions that are not the corollary of a well conducted scientific research, or of a worth to publish (new) idea, but simply the result of that need to publish more and more.
- → One of the present's main threats to science!
- → Major cause of rejected papers.

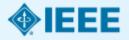

Three ways to disclose scientific/technical knowledge:

**Conference Presentations** 

**Journal Papers** 

**Magazine Articles/Technical Books** 

**Conference Presentations:** intended to disclose preliminary scientific results before a live audience, and so to promote technical discussions between researchers.

... reviewed for the novelty of their idea (as they serve to grant the authorship) and the adequacy of the topic to be presented in a short (20 minutes) presentation.

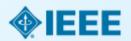

Three ways to disclose scientific/technical knowledge:

**Conference Presentations** 

**Journal Papers** 

**Magazine Articles/Technical Books** 

**Journal Papers:** main vehicle of disseminating new scientific knowledge. They are carefully reviewed, more detailed, accurate and are thus preferred by the scientific community.

... deep revision for significance, rigor, accuracy and validation, as they constitute the main vehicle to define a statement as "scientific".

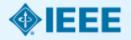

Three ways to disclose scientific/technical knowledge:

**Conference Presentations** 

**Journal Papers** 

**Magazine Articles/Technical Books** 

Magazine Articles/Books: (nowadays), devoted to works that review a particular topic or that present material of digested and tutorial (not necessarily new) nature.

... review is mostly focused on the relevance of the covered topics, the quality of used language, organization and clarity of the exposition, and their tutorial value.

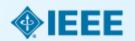

The IEEE offers a wide selection of books, journals, magazines and technically sponsored conferences, covering all electrical engineering fields (see the publications of the IEEE Society(s) that address your research topic).

These are often considered the most reputed journals and conferences in their fields. For example, in IEEE MTT-S:

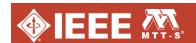

**IMS2015** 

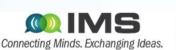

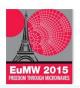

**EUROPEAN MICROWAVE WEEK 2015** 

SIX DAYS • THREE CONFERENCES • ONE EXHIBITION

PALAIS DES CONGRÈS, PARIS, FRANCE SEPTEMBER 6 - 11, 2015 Exhibition Opening Hours:

Tuesday 8th September: 9.30 – 18.00
Wednesday 9th September: 9:30 – 17.30
Thursday 10th September: 9:30 – 16.30

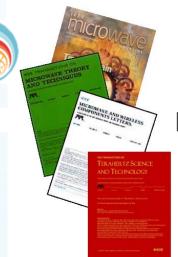

**IEEE Press Book Series** 

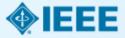

Journal reputation is measured by the Impact Factor, e.g., JCR,

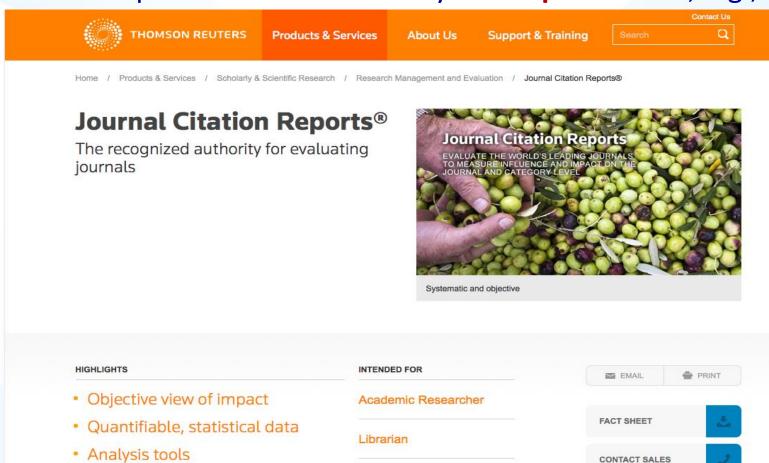

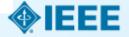

Journal Impact Factor

Journal reputation is measured by the **Impact Factor**, e.g., JCR, but also:

- by how is the journal or conference is regarded by the scientific community,
- by the quality of its editorial board (editors and reviewers),
- by the number of downloads it gets, e.g., from IEEE Xplore
- by patent citations,
- Etc...

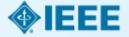

Nowadays, IEEE offers 3 different publication models:

#### 1 – Traditional Journals

Reader (or his institution's library) pays a journal subscription or pays for a particular paper.

#### 2 – Open-Access Journals

The authors pay the publication so that the paper can be downloaded for free.

#### 3 – Hybrid Journals

The author is asked to opt for one of the previous models.

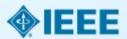

IEEE provides 3 Open Access model opportunities for its authors:

New multidisciplinary mega journal: http://www.ieee.org/publications\_standards/publications/ieee\_access/index.html

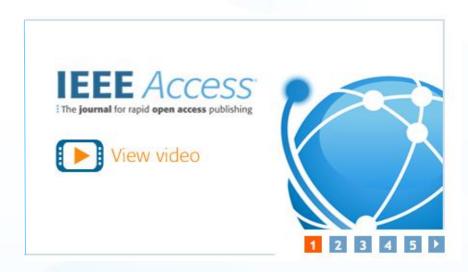

100+ Hybrid journalsFully open access topical journals

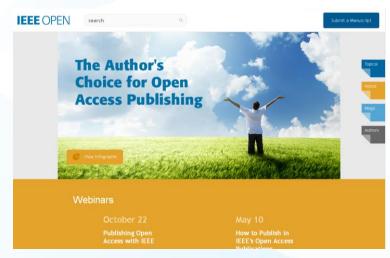

See: <a href="http://open.ieee.org/">http://open.ieee.org/</a>

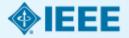

# How to Write a Quality Technical Paper and Where to Publish within IEEE

- 1. Introduction
- 2. Scientific Knowledge
- 3. Where to Publish Within IEEE
- 4. Structure of a High-Quality Paper
- **5.** The Peer Review Process

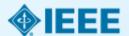

#### Paper Title:

The Title of the Paper is its first, and most important, identifier.

It should be, thus, properly selected so that it tells the reader what the paper is about.

However, it must be also concise, not only to be manageable as a short identifier, as there are even publications' media that limit its length.

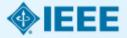

#### Abstract:

The Abstract should be a **brief summary** of the work described, emphasizing what are the **contributions to the state-of-the-art**.

Most of the times, it is the only fragment of the paper (beyond the Title) that is publicly and easily available for free.

It should be written in a **clear and so concise** way that another researcher should have all the information needed to decide whether or not he should read the complete paper.

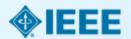

## **Index Terms/Keywords:**

**Index Terms** or **Keywords** serve to organize information by topics in electronic databases, such as the IEEE *Xplore* Digital Library, which then eases automatic searches.

A list of keywords or phrases in alphabetical order, separated by commas, should be inserted after the Abstract for most of IEEE Transactions' journals.

An updated list of IEEE suggested keywords can be found at <a href="http://www.ieee.org/documents/taxonomy\_v101.pdf">http://www.ieee.org/documents/taxonomy\_v101.pdf</a> or obtained if a blank e-mail is sent to <a href="mailto:keywords@ieee.org">keywords@ieee.org</a>.

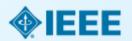

#### Introduction:

The Introduction should serve several purposes:

- 1 Identify the **object of the work**, i.e., the concrete **scientific problem** to be solved.
- 2 Describe the **state-of-the-art**, clearly referring the previous approaches adopted to solve the problem and what was left (and thus has) to be done.
  - A critical assessment of the state-of-the-art gives credit to the previous contributions in the field. This is checked for possible ignorance or deliberate intention to hide the lack of originality of the contribution, or even a potential plagiarism or self-plagiarism.

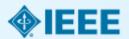

#### Introduction:

To prevent being accused of plagiarism or self-plagiarism, the author should submit work that:

- has not appeared elsewhere for publication
- is not under review for another refereed publication
- shows how it differs from the previously published work

Authors must inform the editor when submitting any previously published, or under review, work (see the IEEE Code of Ethics).

Both plagiarism and self-plagiarism are regarded as highly unethical by the scientific community!

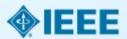

#### Introduction:

The Introduction should serve several purposes:

- 3 Briefly, but clearly, state **in which way** the present work contributes to **advance the state-of-the-art**, or to bridge some of its gaps.
- 4 Sometimes, the Introduction is also used to give a **brief** description of how the body of the paper is organized.

But this, by no means, should repeat material present in the subsequent sections of the article, but simply guide the reader through the remainder of the text.

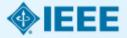

#### Paper Body:

Should tell the rationale underlying the proposed idea.

Should be **organized in Sections**, and **Sub-Sections** if needed to guarantee an interesting, clear and easy to follow text.

Should dedicate a section for clearly explaining the hypothesis that is proposed, its underlying approximations or assumptions, and thus clearly state its validity range.

Should have another section, or sections, for identifying the materials and methods used in the experiments, to present and carefully discuss the results, and, from these, validate or refute the advanced hypothesis.

#### Paper Body:

**Figures and Tables** constitute a very effective means to disclose scientific information in a concise and precise way.

However, Figures and Tables cannot stand by themselves. Their content should be discussed, or, at least, briefly described, in the text body, and a **caption or legend** should be included for each of them.

Each Figure and Table should have a **label** (usually a set of numbers that are attributed in a consecutive way, according to the order the figures or tables appear, and are referred to, in the text) that will allow its reference in an easy way.

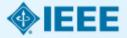

#### Paper Body:

Should be written in a sober, objective (refraining from using adjectives) and rigorous way, to obviate misunderstandings.

Should use a clear text that is sufficiently concise to keep the attention of the reader, but complete enough to allow an **independent researcher** to **repeat the tests** and reach the same conclusions.

The page layout of the paper, format styles of the various parts of the text, labels and captions of figures and tables, indexes of references, and any other formats are usually defined by the publisher and should be followed in a very strict way.

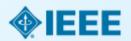

#### **Conclusions:**

The concluding section is the last section of the paper body.

Although it is often used as a summary of the work (assuming, this way, a similar structure and content as the Abstract) its main aim is to give a critical view of the work done, highlighting its most important scientific results and possibly advancing some research topics motivated by these results.

Many times, the Conclusion is too close to the Abstract which becomes redundant and is thus undesirable!

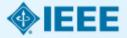

#### Appendices:

Sometimes, technical papers include one or more appendices. These are used to disclose **material** that is considered **important but not fundamental** to the main stream of the work description.

Examples of these are **demonstrations** of **theorems**, results, or statements in general, that were invoked without proof in the text. Other examples include **illustrative case studies** and other brief examples of application of the results advanced in the paper.

Appendices are usually labeled, and referred to, by a capital letter, which is attributed in a consecutive way, according to the order they are first called out within the paper body.

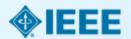

#### References' List:

List of the previous works referred along the text, labeled with a **[number]** used in the paper to invoke it, and attributed consecutively according to the order they are first referred in the text.

Check for the pre-defined styles to refer books, book chapters, papers in journals and papers appearing in conference digests.

Avoid references to material present in the internet or other non-typical scientific sources, not only because their technical accuracy is not warranted, as there is no guarantee that, a few years later, the source (e.g., the web site) is still available, or its location is the same.

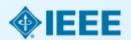

# How to Write a Quality Technical Paper and Where to Publish within IEEE

- 1. Introduction
- 2. Scientific Knowledge
- 3. Where to Publish within IEEE
- 4. Structure of a High-Quality Paper
- 5. The Peer Review Process

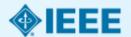

## **Objectives of the Paper Review Process**

The Paper Review Process is intended to determine the suitability for publication of the submitted material, namely

that the disclosed results derived from the strict application of the scientific method,

and so that they are verifiable

and thus deserve to be accepted as Scientific Knowledge.

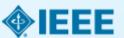

## The Origins of the Peer Review Process

The Review Process must be based on the evaluation/criticism of unbiased and independent (from the work) experts.

An expert is an individual known to work in the field, and so to have already published in the same topic – **Peer-Review Process**.

To guarantee that the reviewers are unbiased and independent, the authors cannot know them, so that any form of potential (active or passive) pressure on the reviewer is prevented – **Blind-Review-Process**.

To guarantee that the reviewers' opinion is not conditioned by the authors (e.g., their fame as skilled scientists) sometimes authors' names are also omitted from the reviewers' knowledge – **Double-Blind-Review-Process**.

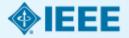

## **Players and Steps of the Review Process**

The experts playing a role on the Peer Review Process constitute the **Editorial Board** or **Technical Program Committee**, which is composed by:

1 – The Editor in Chief or Technical Program Committee Chair is a highly reputed scientist who receives the paper, checks for its adequacy to the publication and for verifying if the paper has a minimum quality level, i.e., if it is readable and understandable and its addressed topic is not trivial or obviously erroneous.

The **Editor in Chief** makes a **preliminary review** which results in a preliminary reject or the paper's assignment to one Associate Editor for review.

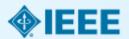

## **Players and Steps of the Review Process**

The experts playing a role on the Peer Review Process constitute the **Editorial Board** or **Technical Program Committee**, which is composed by:

2 – (Possibly) several Associate Editors, which are also reputed scientists responsible for different topics.

The Associate Editor selects Reviewers, collects Reviews and/or Recommendations and makes Decisions.

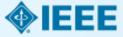

## **Players and Steps of the Review Process**

The experts playing a role on the Peer Review Process constitute the **Editorial Board** or **Technical Program Committee**, which is composed by:

3 – The Reviewers are experts in the particular field of research, and review the paper according to the paper quality criteria previously discussed, fill in a Review Form, which they then return to the Associate Editor.

Reviewers with potential **Conflicts of Interest**, should decline the revision.

Accepting to review a paper of a colleague of the same group or institution, or with whom he maintains or had a hierarchical relationship, is considered **unethical**.

#### **The Review Process Decision**

The (Associate) Editor's Decisions are based on his own opinion about the work and the reviewers' arguments and recommendations.

These decisions are not derived from any average, or "vote counting", of the reviewers' recommendations, as these are valued by the objective and technical arguments used by the reviewers to support their opinions.

Decisions are based on technical arguments, they are not matter of opinion. So, they are not "democratic"!

**Authors' Appeals** on one review decision are very exceptional and are typically made to the Editor in Chief.

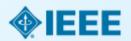

## **Typical Review Form**

Typical Review Form:

A typical Review Form is divided in two parts: 1<sup>st</sup> Part - For the Author:

\_\_\_\_\_\_

#### FOR THE AUTHOR:

- 1. This Journal only accepts **new** and **original** articles describing significant work and/or ideas not found elsewhere in the literature. Is this work a **new** and **original** contribution in the area of the Journal?
- 2. The Journal does not accept **incremental** submissions. After considering all prior work published by the authors and others, would you characterize this submission as **incremental**?

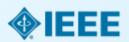

## **Typical Review Form**

Typical Review Form:

A typical Review Form is divided in two parts: 1<sup>st</sup> Part - For the Author:

\_\_\_\_\_\_

### FOR THE AUTHOR:

- 3. Is the significant work of the authors and others properly referenced?
- 4. The Journal generally requires that **theory**, **measurements**, and **simulations** be supported by **careful comparisons**. Do the theory, measurements, and simulations presented meet this requirement?

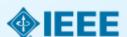

## **Typical Review Form**

Typical Review Form:

A typical Review Form is divided in two parts: 1<sup>st</sup> Part - For the Author:

\_\_\_\_\_\_

### FOR THE AUTHOR:

- 5. Please comment on the **organization**, **quality of** the **writing**, **spelling** and **grammar**. Does this manuscript need **grammatical** revision?
- 6. How significant is this work?
- 7. Additional comments and suggestions for the author: (Please note that this is the most important part of the review.)

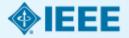

## **Typical Review Form**

Typical Review Form:

A typical Review Form is divided in two parts: 2<sup>nd</sup> Part - For the Editor:

\_\_\_\_\_\_

### FOR THE EDITOR:

- 1. If you were the editor, would you accept this paper? (If not, and this is not clear from your previous comments, please explain.)
- 2. Would you **like to nominate** this paper for the Journal's Best Paper Award?

(Note that these are only your personal (subjective) opinions, which the Associate Editor interprets as recommendations. He does not need to follow them, as he is the solely responsible for the decision.)

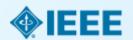

The (Associate) Editor's Decisions are, often, one of the following:

- 1 Accept as Is (Very Rare)

  Except for minor text or artwork editing, the paper can be published as is.
- 2 Accept with Minor Revisions (Frequent)
  The paper can be accepted for publication, but some minor modifications should be made to the manuscript.
  However, as these modifications will not alter the main ideas of the paper, no subsequent review is needed.

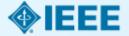

The (Associate) Editor's Decisions are, often, one of the following:

3 - Accept provided **Major Revisions** are done (Most Frequent)

The paper has potential to be accepted but needs mandatory modifications that can be made in, say, 1 to 2 months.

The authors are given the chance to modify their manuscript, carefully responding to the reviewers' comments and criticisms, as it will most certainly be sent again to the reviewers.

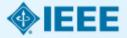

The (Associate) Editor's Decisions are, often, one of the following:

### 4 - Reject and Re-Submit (Rare)

Although the paper is not conform with the quality standards of the journal, a publishable idea was found on it. However, since it is not well presented, and the required modifications are such that it is assumed that authors cannot perform them in, say, 1 to 2 months, the paper must be rejected.

The paper resubmission will be given a new review-process identifier, and the Submission Date (which guarantees the authorship of an idea) will have to be reset.

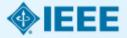

The (Associate) Editor's Decisions are, often, one of the following:

5 - **Reject** (Occasional in highly ranked journals and conferences)
The paper is not considered to have enough innovative value, its topic is not interesting (considering the state-of-the-art) or its ideas were not thoroughly tested to a point in which the results can be considered "true" within all reasonable doubt.

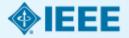

## Next Steps

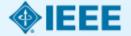

## **Next Steps:** IEEE *Xplore*® and other author tools

Michael Shapiro IEEE Client Services Manager, Latin America

IEEE Authorship Workshops Brazil, Sept. 2015

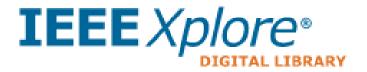

## Prepare<br/>First Steps

# Your research problem must contribute new and important knowledge to your field

- Conduct a Literature Review
- Take Notes & Keep Track
- Gather References & Citations
- Draft an Outline

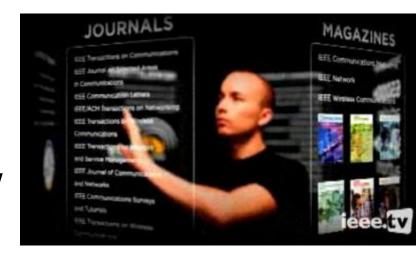

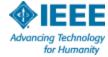

## **Getting started**

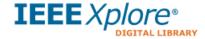

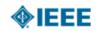

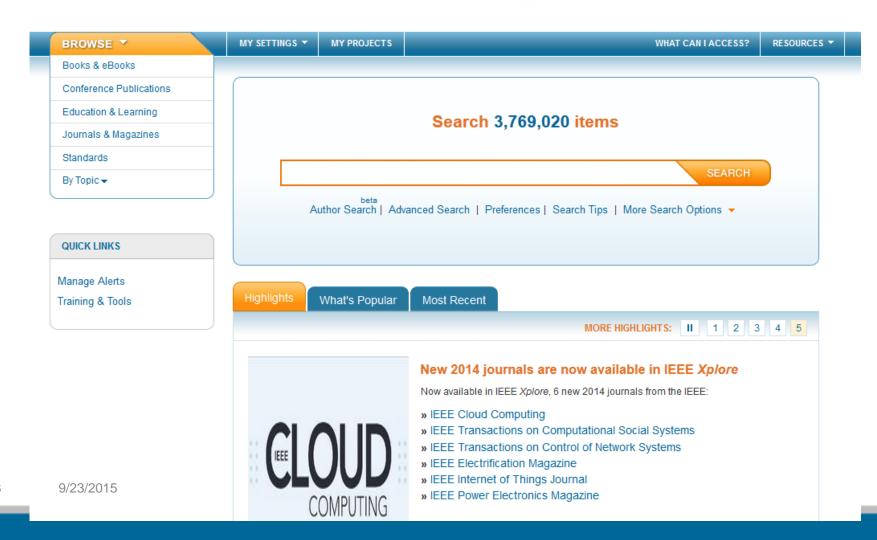

## **Start simply**

**Search 3,769,020 items** 

vehicle to grid

SEARCH

Author Search | Advanced Search | Preferences | Search Tips | More Search Options

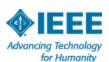

## **Content Types: IEEE Xplore**

(exercise your inner librarian)

Journals: Presentation of

finished results

- State of the Art:
  - Magazines
  - Journals & Transactions
  - Letters

# EST PROPERTY OF THE PROPERTY OF THE PROPERTY O

10 - 66 GHz 2 - 11 GHz Line of Sight Non- Line of Sight 32 to 134 Mbps ≤ 70 or 100 Mbps

> Selectable .25 to 20 MH

(Planned)

2nd Half of 2005

[28 MHz Channel] (20 MHz Channel)

20, 25, 28 MHz

### Conferences:

- -Focus: Specific applications
- -Looking for feedback, commentary
- -Preliminary results welcome; works in process
- -Development of communities in emergent technologies
- -Over 2.4 millon documents

## **Standards**

- Follow an established cycle:
  - Active
  - Draft
  - Archived
  - Withdrawn
  - Redline, etc.
- Best known IEEE Standard, 802.11 (wireless communication)

### Other content:

- eBooks (3 collections)
  - IEEE/Wiley
  - MIT
  - Morgan & Claypool
- Courses: eLearning and English for Engineering
- MIT Press, IBM Journals

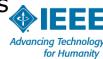

MY LIBRARY!

## Then narrow, or refine

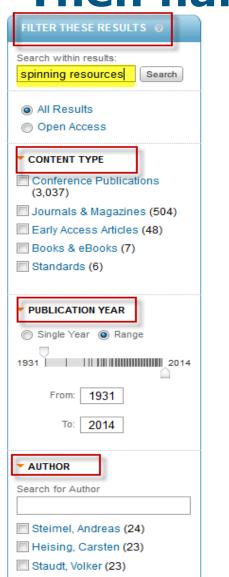

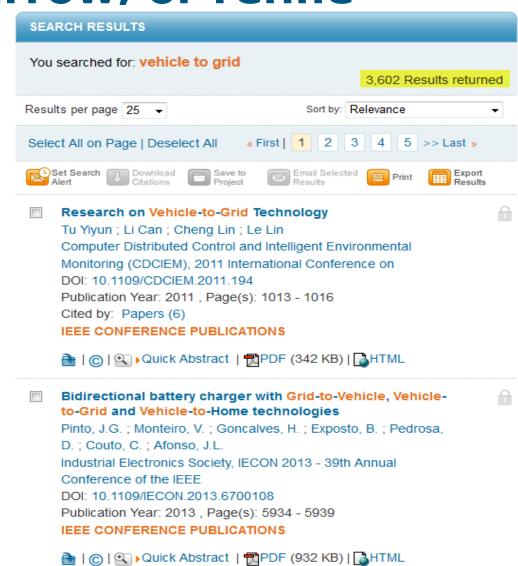

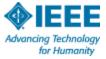

## From 3602 to 32

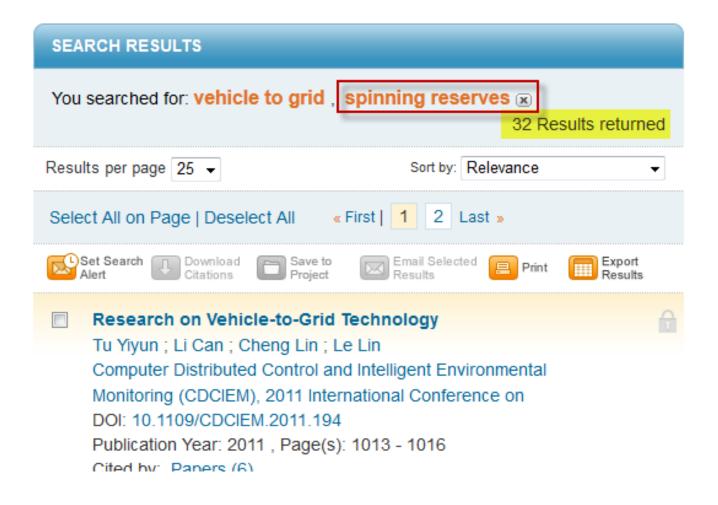

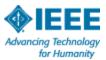

## Re-sort your results to find new or highly-cited papers

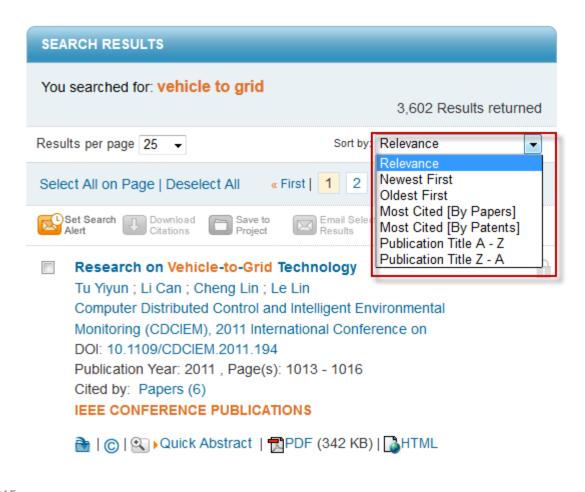

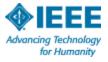

## **Most cited – by papers or patents**

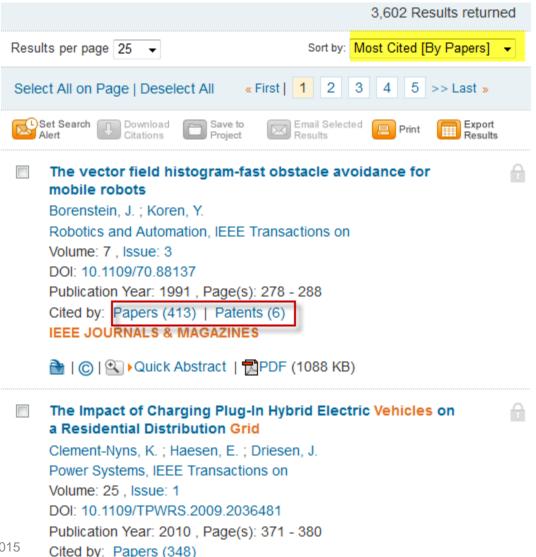

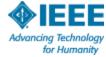

## Once you know key authors

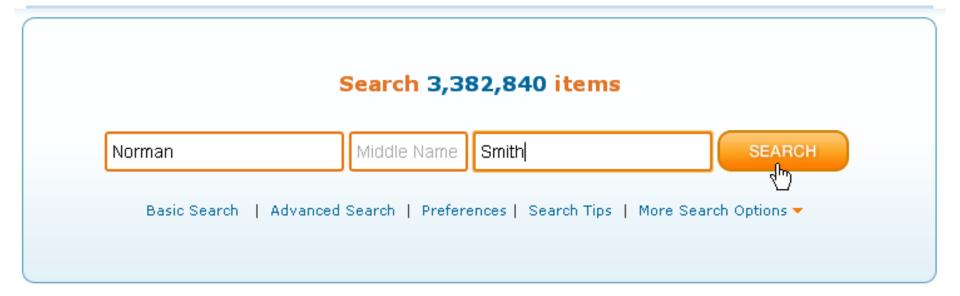

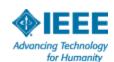

## Just find articles by that person

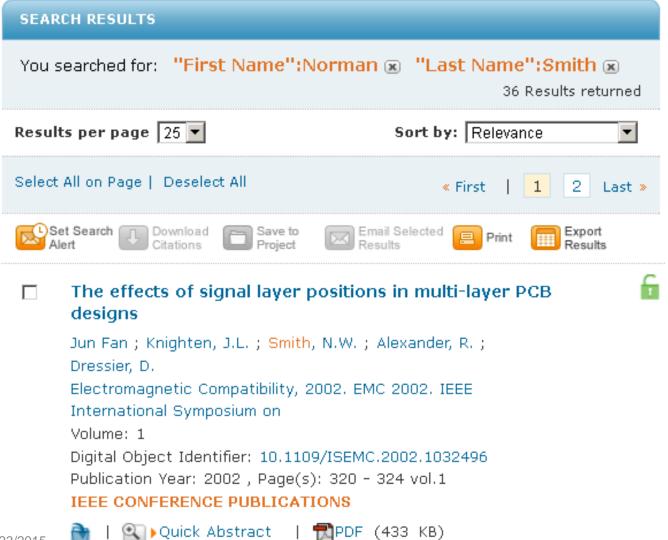

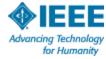

## Helpful Tips on searching *IEEE*Xplore®

- Target specific publications once you've found the right focus
- Use "Advanced Search" or "Command Search" for multi-field or more complex searches
  - Full-text search
  - Boolean operators
  - Phrase nesting
- Use a personal account to stay organized while doing literature searches

## Prepare<br/>First Steps

- Conduct a Literature Review
- Take Notes & Keep Track
- Gather References & Citations
- Draft an Outline

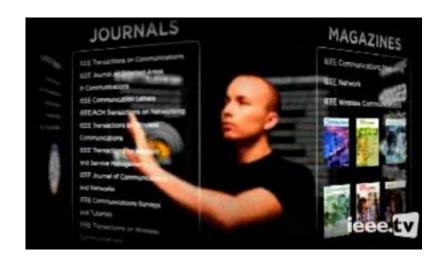

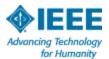

## Create a free personal account

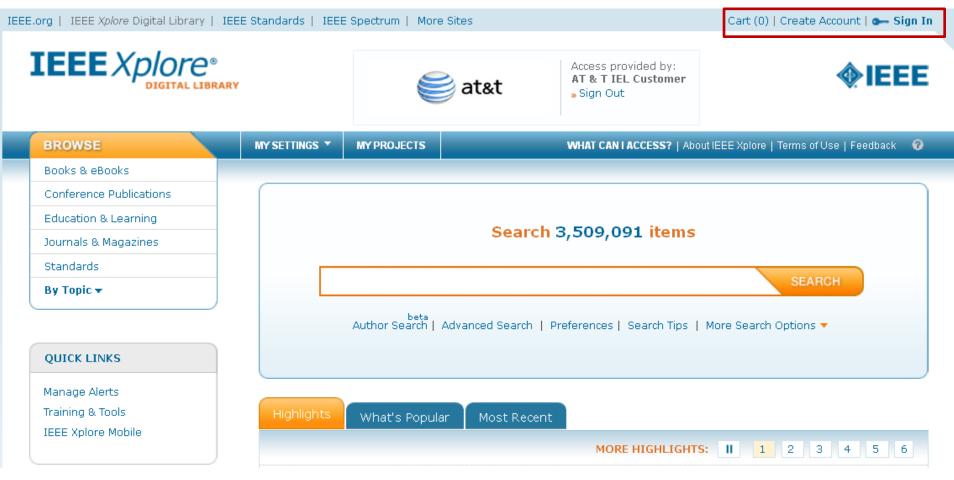

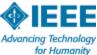

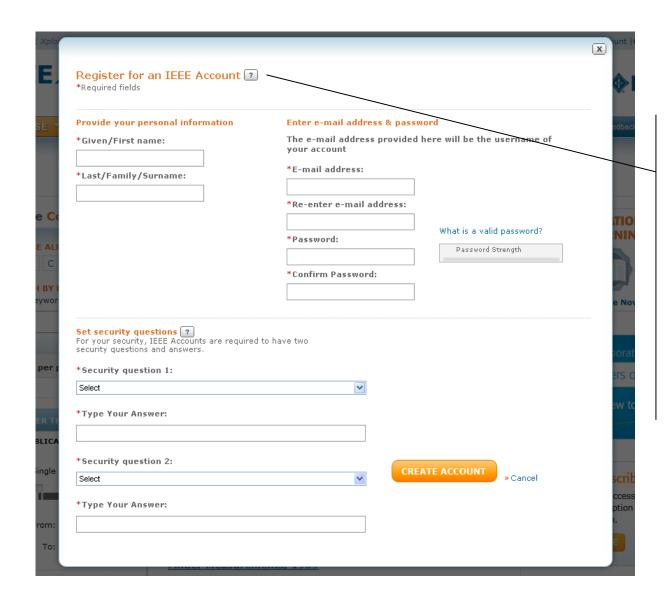

3-click
process – just
fill out your
First Name,
Last Name,
email address,
password and
two security
questions.

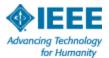

## Personal account benefits

- **Search Preferences**: Designate what you want to search and how you want your search results displayed in IEEE *Xplore* by setting search preferences.
- **Search History**: Search history allows you to record your 50 most recent searches for later viewing and create more complex searches by combining searches. Turn on the search history recording feature in your preferences.
- **Saved Search Alerts**: Stay up-to-date with the latest research by saving your search. IEEE will notify you when new articles of interest are available.
- **Table of Contents Alerts**: Sign up to receive an email when a new journal or magazine in your area of interest has been posted online with a link to the Table of Contents.
- **Collabratec**: IEEE's new resource sharing and professional connectivity portal. Identify your professional interests, create teams, save and maintain documents add notes and tags to individual articles as you save and share them with others.

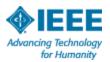

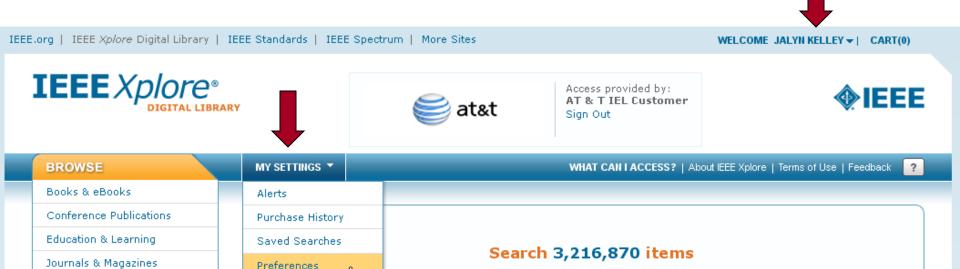

Advanced Search | Preferences | Search Tips | More Search Options ▼

Search History

What can I access?

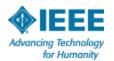

**SEARCH** 

Standards

By Topic ▼

**QUICK LINKS** 

### Preferences 7

#### Search Options

Search History Recording:

- On
- Off

Publisher:

- ✓ All Content
- ☐ IEEE Content
- ☐ IET Content
- AIP Content
- AVS Content
- ☐ IBM Content
- □ VDE Content
- TUP Content
- BIAI Content

Search:

- Metadata Only
- Full Text & Metadata

#### Display Options for Search Results

Results Layout:

- Title Only
- Title & Citation (Default)
- Title, Citation & Abstract

Results per Page:

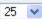

Sort By:

Relevance

#### **Download Options**

Bibliographic Citation Format Include:

- Citation Only
- ( Citation & Abstract

Format:

- Plain Text
- BibTeX
- RefWorks
- EndNote, ProCite, RefMan

#### **Email Setting Options**

Email Address:

#### jalyn.kelley@ieee.org

This will only be used for receiving e-mail alerts from IEEE Xplore. Changing this will not affect the e-mail address associated with your IEEE Account.

Email Format:

- Plain Text
- O HTML

Please Note: These preferences will only be applied when signed into IEEE Xplore with your personal username and password. The option to restrict results to a selected publisher does not apply to all search interfaces. Find out more.

## **Keep track: Search History**

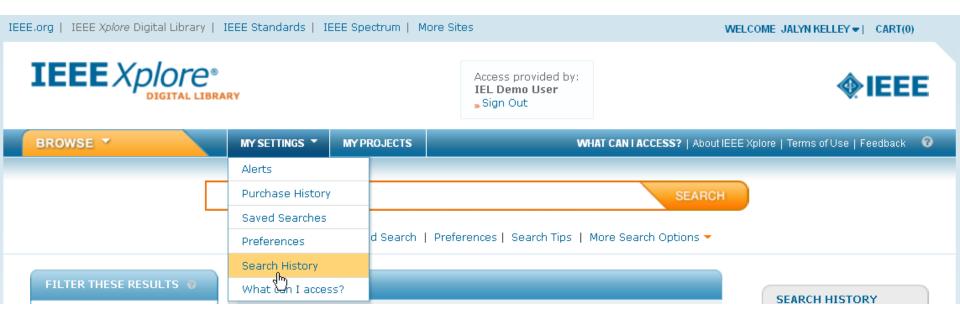

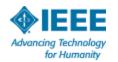

## Re-run or combine searches

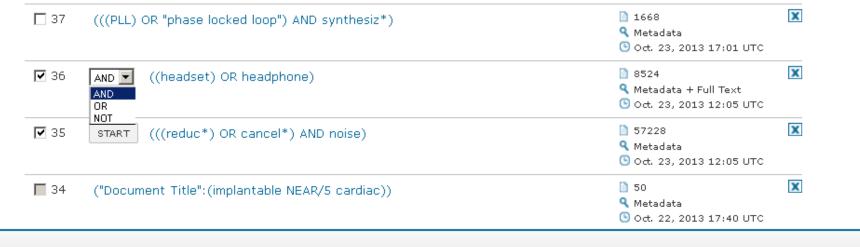

35 AND 36

Keywords: 5 Wildcards: 2

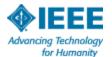

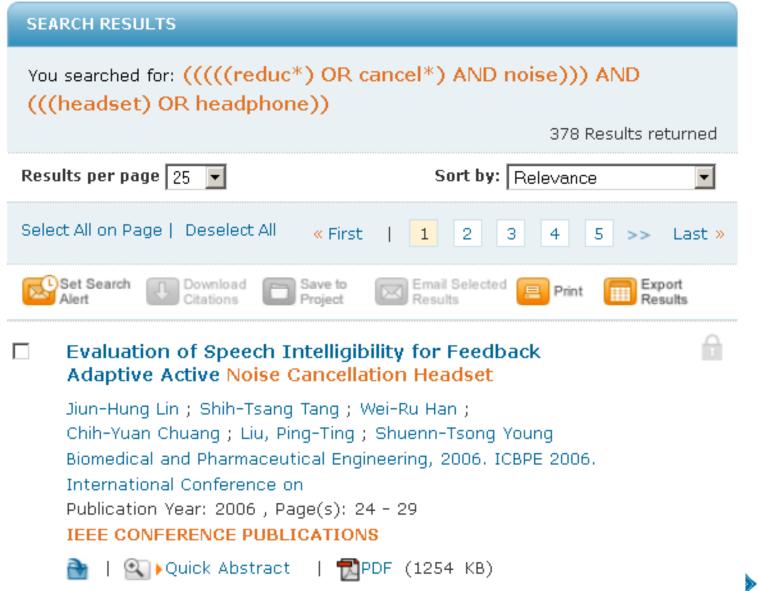

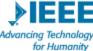

## **Stay current: Saved Search Alerts**

**Search 3,508,255 items** 

cloud computing

SEARCH

Author Search | Advanced Search | Preferences | Search Tips | More Search Options

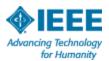

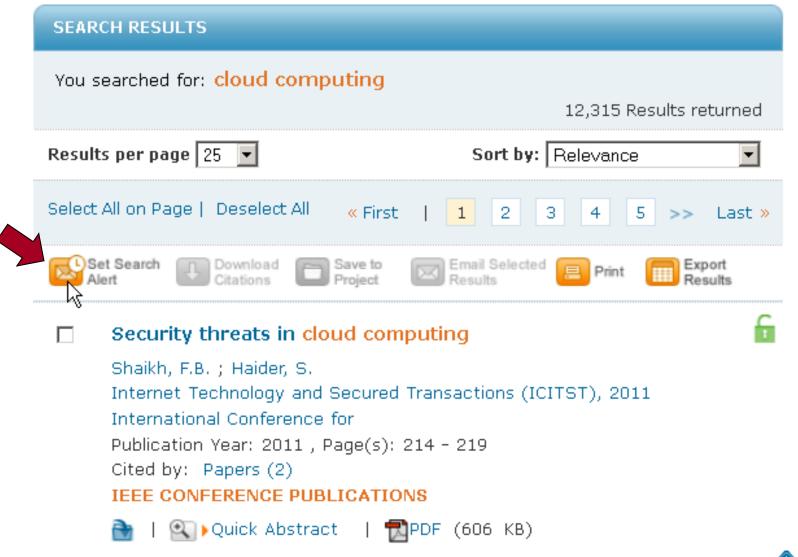

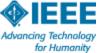

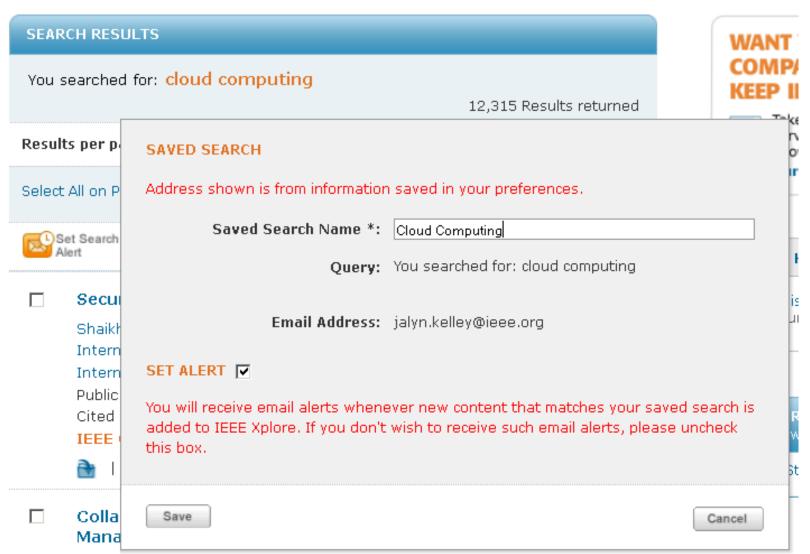

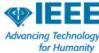

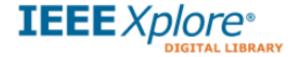

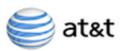

Access provided by: AT & T IEL Customer Sign Out

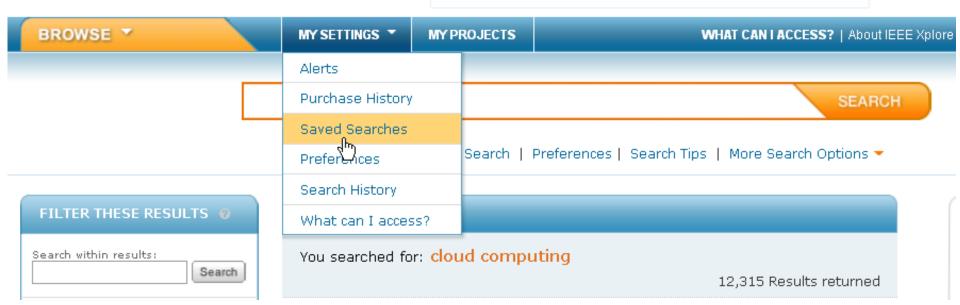

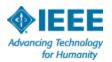

#### Personal Account > Saved Searches

### **Saved Searches**

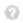

Alerts will be sent to jalyn.kelley@ieee.org in html format. These settings can be updated within the Preferences feature.

| 1 Cloud Computing   | You Searched For  "cloud computing"               | RSS | Rename | Delete Disable Alert |
|---------------------|---------------------------------------------------|-----|--------|----------------------|
| 2 <u>WSN</u>        | You Searched For<br>"Wireless Sensor Networks"    | RSS | Rename | Delete Disable Alert |
| 3 <u>MEMS</u>       | You Searched For<br>"MEMS"                        | RSS | Rename | Delete Disable Alert |
| 4 <u>Biometrics</u> | You Searched For<br>"Biometrics"                  | RSS | Rename | Delete Disable Alert |
| 5 <u>Samsung</u>    | You Searched For "("Author Affiliation":Samsung)" | RSS | Rename | Delete Enable Alert  |

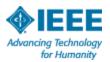

## **Keep Current: Table of Contents Alerts**

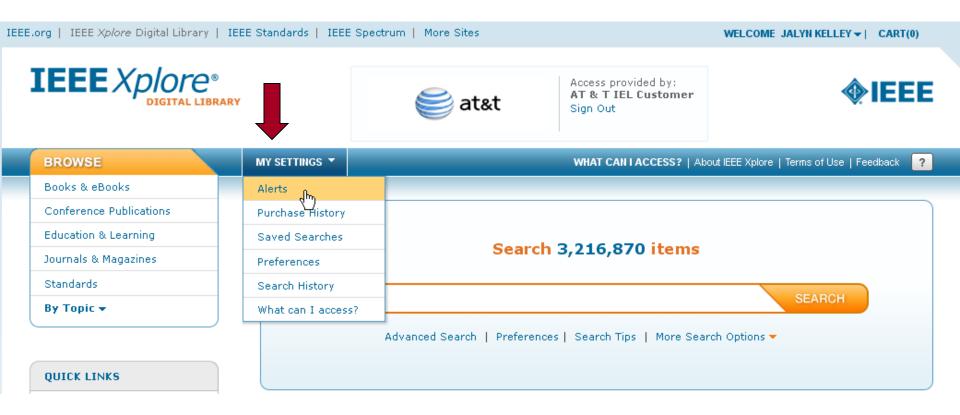

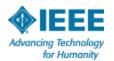

### Table of Contents Alerts

Manage your research quickly and efficiently with convenient Table of Contents Alerts. You will receive an email when a new journal or magazine issue in your area of interest has been posted online

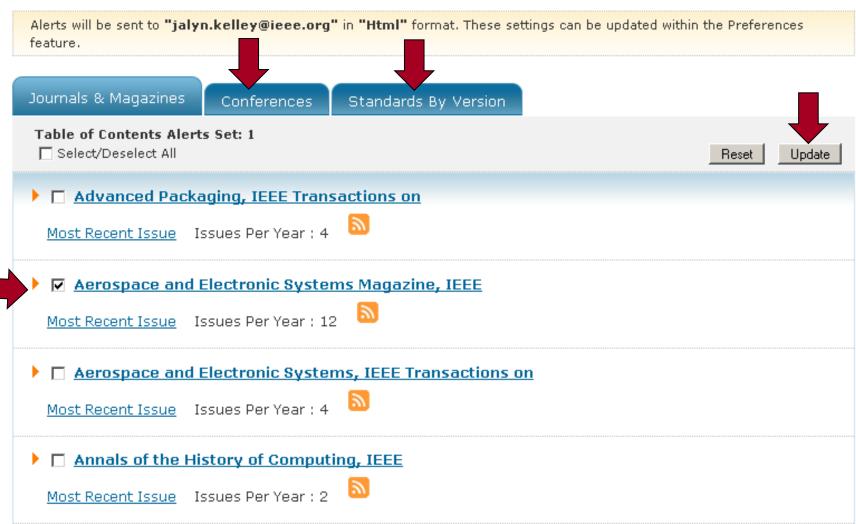

## **Prepare** First Steps

- Conduct a Literature Review
- Take Notes & Keep Track
- Gather References & **Citations**
- Draft an Outline

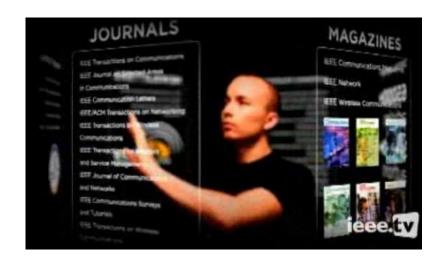

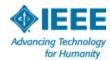

## Two ways to use references and citations

- One paper's reference list can be a gateway to a second set of relevant articles during your literature search
- You will need to cite references in your paper to support your research

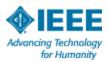

## Find references on Abstract Pages

Browse Journals & Magazines > Information Theory, IEEE Tran ... > Volume:57 Issue:6 💮 « Prev | Next »

## A Distributed Numerical Approach to Interference Alignment and Applications to Wireless Interference Networks

Full Text as PDF

Full Text in HTML

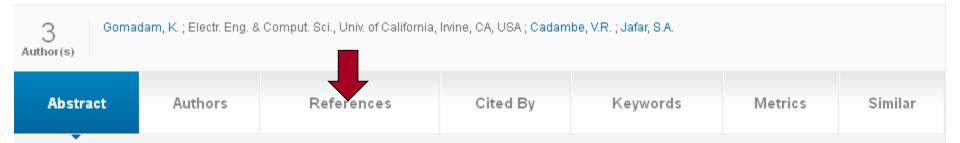

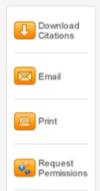

Recent results establish the optimality of interference alignment to approach the Shannon capacity of interference networks at high SNR. However, the extent to which interference can be aligned over a finite number of signalling dimensions remains unknown. Another important concern for interference alignment schemes is the requirement of global channel knowledge. In this work, we provide examples of iterative algorithms that utilize the reciprocity of wireless networks to achieve interference alignment with only local channel knowledge at each node. These algorithms also provide numerical insights into the feasibility of interference alignment that are not yet available in theory.

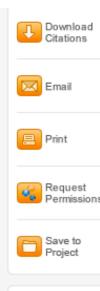

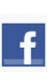

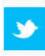

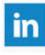

#### References

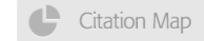

Showing 1-31 of 31 Results

- V. Cadambe and S. A. Jafar "Interference alignment and the degrees of freedom of the K user interference channel", *IEEE Trans. Inf. Theory*, vol. 54, no. 8, pp.3425 -3441 2008
   Abstract | Full Text: PDF (422KB) | Full Text: HTML
- S. Srinivasa and S. Jafar "The throughput potential of cognitive radio—A theoretical perspective", *IEEE Commun. Mag.*, vol. 45, no. 5, 2007
   Abstract | Full Text: PDF (119KB)
- S. Haykin "Cognitive radio: Brain-empowered wireless communications", IEEE J. Sel. Areas Commun., vol. 23, no. 2, pp.201 -220 2005

Abstract | Full Text: PDF (600KB) | Full Text: HTML

 C. Rose , S. Ulukus and R. Yates "Wireless systems and interference avoidance", IEEE Trans. Wireless Commun., vol. 1, pp.415 -428 2002

Abstract | Full Text: PDF (419KB) | Full Text: HTML

 O. Popescu, C. Rose and D. C. Popescu "Signal space partitioning versus simultaneous water filling for mutually interfering systems", *IEEE Global Telecommunications Conf. (GLOBECOM)*, 2004

Abstract | Full Text: PDF (598KB) | Full Text: HTML

# Find "Cited By" documents

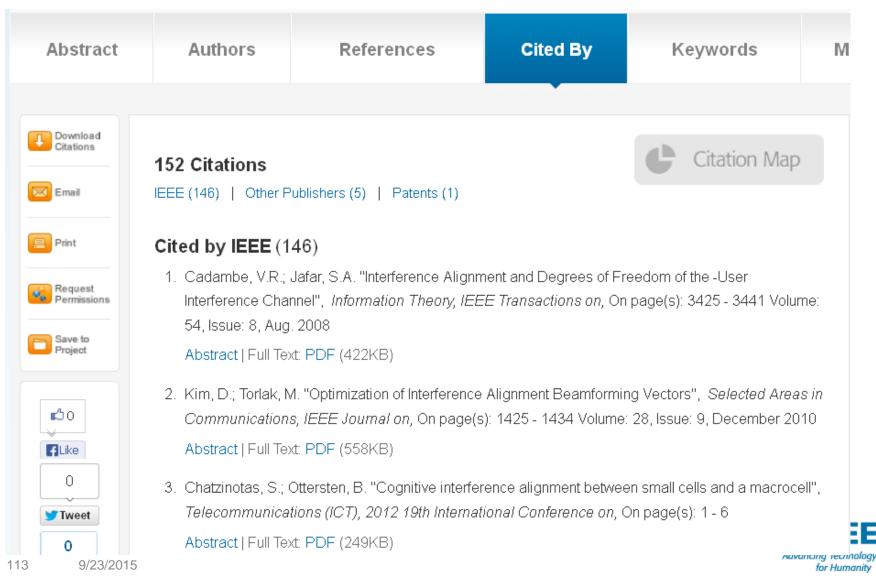

Back To Top ...

### Cited by Patents (1)

 Pereira, Stephanie F.; Xue, Feng, "WIRELESS NETWORK AND METHOD FOR ADAPTIVE OPPORTUNISTIC CLUSTERING FOR INTERFERENCE ALIGNMENT IN WIRELESS NETWORKS" , Patent No. 8036098

View At Patent Office 2 | Full Text: PDF 2

#### Inventors:

Pereira, Stephanie F.; Xue, Feng

#### Abstract:

Embodiments Of A Central Scheduler And Method For Adaptive Clustering Are Generally Described Herein. In Some Embodiments, A Cluster Of Transmitter-receiver Pairs Is Selected Based On Minimum Singular Values Calculated From Direct Channel Information And The Selected Pairs Are Instructed To Perform An Interference Alignment Technique. </P>

#### Assignee:

INTEL CORP.

#### Filing Date:

April 20, 2009

#### **Grant Date:**

October 11, 2011

#### Patent Classes:

Current U.S. Class:

370201000, 370208000, 370328000, 370329000

Current International Class:

H04J0011200, H04J0010000, H04VV0040000

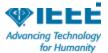

## **Third-party citation metrics**

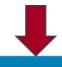

Authors References Cited By Keywords Metrics Similar Abstract

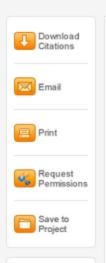

**6**0

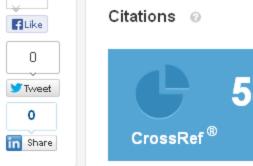

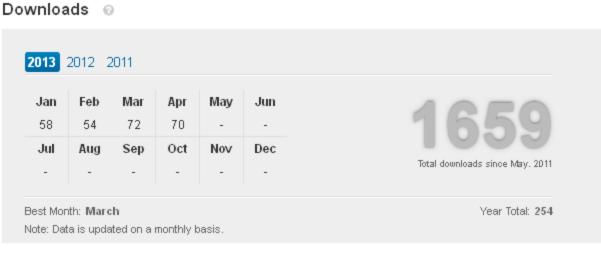

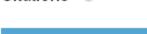

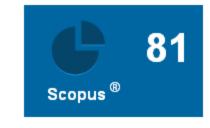

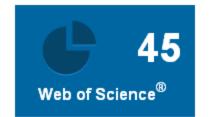

for Humanity

## **Citation map**

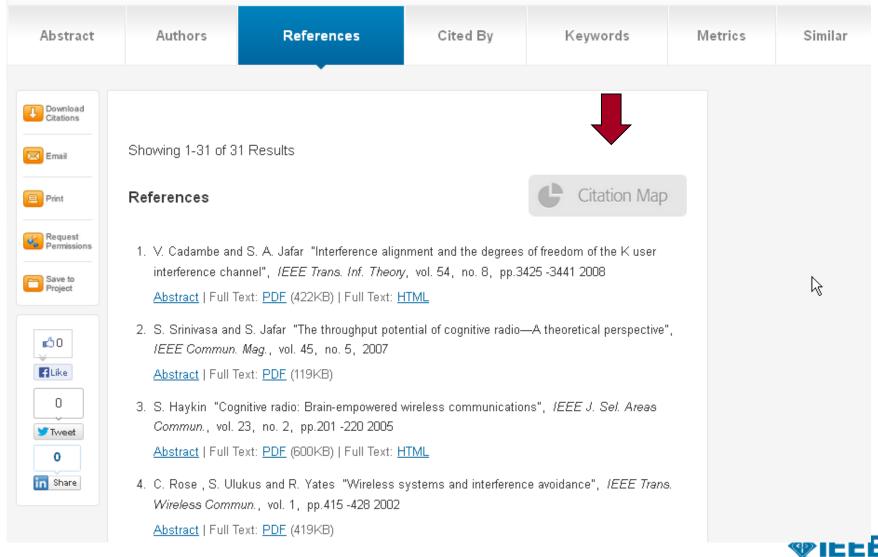

## **References/Citing Documents**

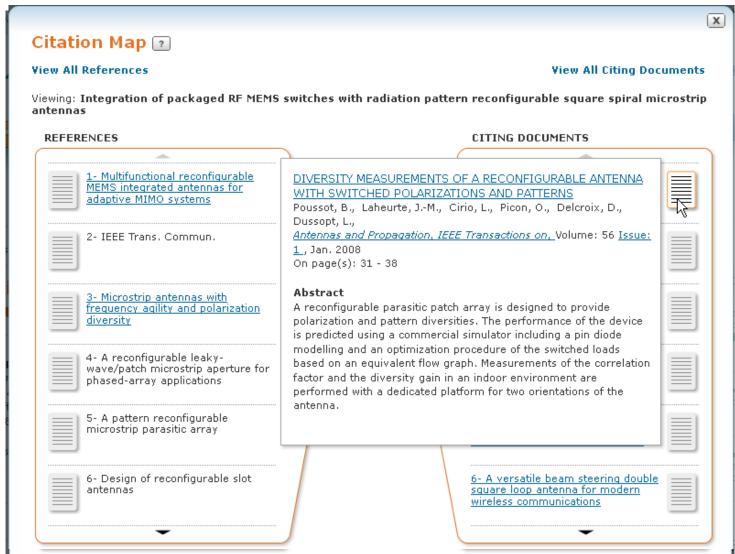

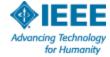

# **Download citations from results**

page

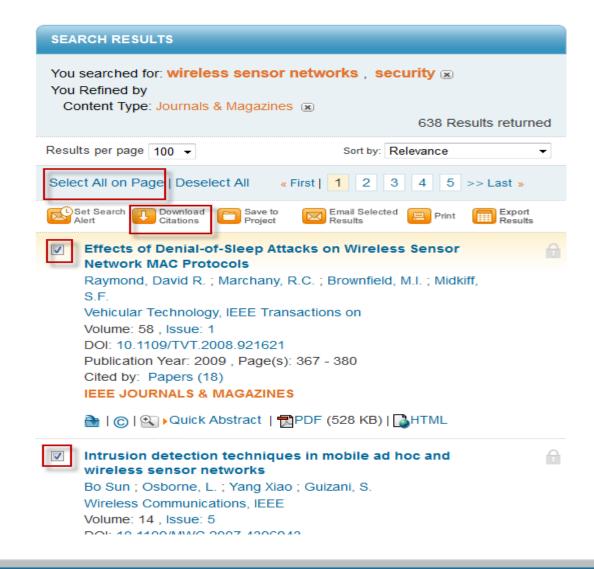

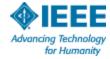

## **Choose your format**

- Plain text
- BibTex
- Refworks
- Endnote, ProCitude RefMan

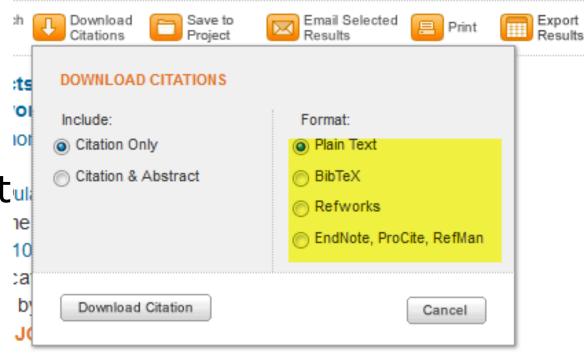

Policies | Quick Abstract | Popper (528 KB) | Mathematical American Popper (528 KB) | Mathematical Popper (528 KB) | Mathematical Popper (528 KB) | Mathematical Popper (528 KB) | Mathematical Popper (528 KB) | Mathematical Popper (528 KB) | Mathematical Popper (528 KB) | Mathematical Popper (528 KB) | Mathematical Popper (528 KB) | Mathematical Popper (528 KB) | Mathematical Popper (528 KB) | Mathematical Popper (528 KB) | Mathematical Popper (528 KB) | Mathematical Popper (528 KB) | Mathematical Popper (528 KB) | Mathematical Popper (528 KB) | Mathematical Popper (528 KB) | Mathematical Popper (528 KB) | Mathematical Popper (528 KB) | Mathematical Popper (528 KB) | Mathematical Popper (528 KB) | Mathematical Popper (528 KB) | Mathematical Popper (528 KB) | Mathematical Popper (528 KB) | Mathematical Popper (528 KB) | Mathematical Popper (528 KB) | Mathematical Popper (528 KB) | Mathematical Popper (528 KB) | Mathematical Popper (528 KB) | Mathematical Popper (528 KB) | Mathematical Popper (528 KB) | Mathematical Popper (528 KB) | Mathematical Popper (528 KB) | Mathematical Popper (528 KB) | Mathematical Popper (528 KB) | Mathematical Popper (528 KB) | Mathematical Popper (528 KB) | Mathematical Popper (528 KB) | Mathematical Popper (528 KB) | Mathematical Popper (528 KB) | Mathematical Popper (528 KB) | Mathematical Popper (528 KB) | Mathematical Popper (528 KB) | Mathematical Popper (528 KB) | Mathematical Popper (528 KB) | Mathematical Popper (528 KB) | Mathematical Popper (528 KB) | Mathematical Popper (528 KB) | Mathematical Popper (528 KB) | Mathematical Popper (528 KB) | Mathematical Popper (528 KB) | Mathematical Popper (528 KB) | Mathematical Popper (528 KB) | Mathematical Popper (528 KB) | Mathematical Popper (528 KB) | Mathematical Popper (528 KB) | Mathematical Popper (528 KB) | Mathematical Popper (528 KB) | Mathematical Popper (528 KB) | Mathematical Popper (528 KB) | Mathematical Popper (528 KB) | Mathematical Popper (528 KB) | Mathematical Popper (528 KB) | Mathematical Popper (528 KB) | Mathem

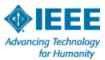

## Or Download to CSV/Excel

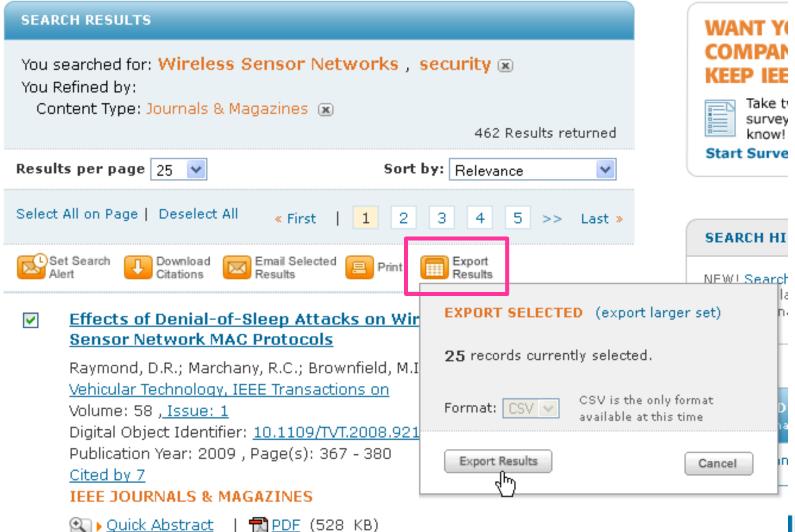

| 4  | А                                  | В                       | С                          | D                                | E                | F            | G      |
|----|------------------------------------|-------------------------|----------------------------|----------------------------------|------------------|--------------|--------|
| 1  | http://ieeexplore.ieee.org/seard   | 8/10/2012 10:02         |                            |                                  |                  |              |        |
| 2  | Document Title                     | Authors                 | Author Affiliation         | Publication Title                | Publication Date | Publicatio \ | /olume |
| 3  | Effects of Denial-of-Sleep Attacks | Raymond, D.R.; March    | United States Army's Bat   | Vehicular Technology, IEEE Tra   | Jan. 2009        | 2009         | 58     |
| 4  | An Experimental Study of Hierard   | Sooyeon Shin; Taekyo    | Dept. of Comput. Eng., S   | Industrial Informatics, IEEE Tra | Nov. 2010        | 2010         | 6      |
| 5  | Distributed Sequential Bayesian B  | Tong Zhao; Nehorai, A   | Dept. of Electr. & Syst. E | Signal Processing, IEEE Transac  | Apr-07           | 2007         | 55     |
| 6  | Intrusion detection techniques in  | Bo Sun; Osborne, L.; Y  | Lamar Univ., Beaumont      | Wireless Communications, IEE     | Oct-07           | 2007         | 14     |
| 7  | An implementation of wireless se   | Soo-Hwan Choi; Byun     | Korea Univ., Seoul, Sout   | Consumer Electronics, IEEE Tra   | Feb-04           | 2004         | 50     |
| 8  | Secure and resilient clock synchro | Kun Sun; Peng Ning; (   | Dept. of Comput. Sci., No  | Selected Areas in Communicat     | Feb. 2006        | 2006         | 24     |
| 9  | Security services in group commu   | Sakarindr, P.; Ansari,  | New Jersey Inst. of Tech   | Wireless Communications, IEE     | Oct-07           | 2007         | 14     |
| 10 | ZoneTrust: Fast Zone-Based Node    | Jun-Won Ho; Wright,     | Dept. of Inf. Security, Se | Dependable and Secure Comp       | July-Aug. 2012   | 2012         | 9      |
| 11 | Combinatorial Design of Key Dist   | Camtepe, S.A.; Yener    | Comput. Sci. Dept., Rens   | Networking, IEEE/ACM Transac     | Apr-07           | 2007         | 15     |
| 12 | Information-intensive wireless se  | Yonghe Liu; Das, S.K.   | Texas Univ., Arlington, T  | Communications Magazine, IE      | Nov-06           | 2006         | 44     |
| 13 | Fault-tolerant cluster-wise clock  | Kun Sun; Peng Ning; (   | Dept. of Comput. Sci., No  | Dependable and Secure Comp       | July-Sept. 2005  | 2005         | 2      |
| 14 | Wireless Sensor Networks for He    | JeongGil Ko; Chenyan    | Dept. of Comput. Sci., Jo  | Proceedings of the IEEE          | Nov. 2010        | 2010         | 98     |
| 15 | Security in wireless sensor netwo  | Xiaojiang Du; Hsiao-H   | North Dakota State Univ    | Wireless Communications, IEE     | Aug. 2008        | 2008         | 15     |
| 16 | Key establishment schemes agair    | Shi-Chun Tsai; Wen-G    | Comput. Sci. Dept., Nat.   | Wireless Communications, IEE     | Mar-09           | 2009         | 8      |
| 17 | The Three-Tier Security Scheme i   | Rasheed, A.; Mahapat    | Dept. of Comput. Sci. & B  | Parallel and Distributed Syster  | May-12           | 2012         | 23     |
| 18 | Efficient sensor node authenticat  | Han, K.; Kim, K.; Park, | Korea Adv. Inst. of Sci. & | Communications, IET              | August 12 2011   | 2011         | 5      |
| 19 | RCDA: Recoverable Concealed Da     | Chien-Ming Chen; Yu     | Dept. of Comput. Sci., N   | Parallel and Distributed Syster  | Apr-12           | 2012         | 23     |
| 20 | Hierarchical Trust Management fo   | Fenye Bao; Ing-Ray Cl   | Dept. of Comput. Sci., Vi  | Network and Service Manager      | Jun-12           | 2012         | 9      |

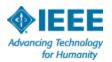

# Questions about searching IEEE Xplore®? Visit www.ieee.org/go/clientservices

On this Page:

IEEE Xplore training

IEEE Xplore promotional tools

#### **IEEE Client Services**

\* IEEE Client Services Menu

> IEEE Client Services Home

- IEEE Xplore Digital Library Training
- Promote Your Subscription
- Customer Tools

**Getting Started Guide** 

**Exhibits and Events** 

**Useful Links** 

IEEE Xplore Social Media Hub

Frequently Asked Questions

IEEE Client Services Team

## Your portal to IEEE Xplore® digital library subscription training and tools

IEEE Client Services provides training and promotional materials

to institutions and individuals who subscribe to IEEE Xplore digital library subscription products.

#### IEEE Xplore training

Search faster with better results by learning more about the powerful features of IEEE *Xplore*.

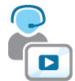

#### **Training options**

Sign up for a free webinar or view a self-paced tutorial.

- > Sign up for live online training session
- > View self-paced tutorials
- Download IEEE Xplore user guides

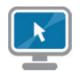

#### IEEE Xplore User Tips

Learn tips and techniques to help you improve your search results and get the most out of IEEE *Xplore*.

> Read IEEE Xplore user tips

#### Contact IEEE Client Services

Contact the IEEE Client Services team for information about IEEE *Xplore*.

- > E-mail training@ieee.org
- Meet the Client Services team

#### **Contact Information**

#### IEEE Sales Representatives

IEEE Account Managers
IEEE International Dealers

#### Technical Support

Contact the technical support team for technical issues. Worldwide +1 732 981 0060 US +1 800 701 IEEE (4333)

> E-mail onlinesupport@ieee.org

#### Join Our Community Pages

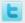

Follow IEEE Xplore

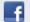

Like IEEE Xplore

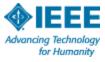

# Prepare<br/>Final Steps

# Find the right publication and submit your paper

- Identify relevant journals
- Browse conference calls for papers
- Submit your paper

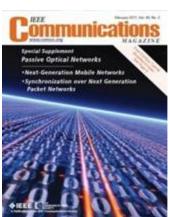

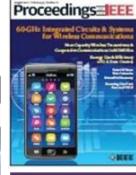

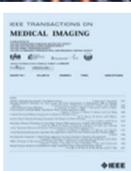

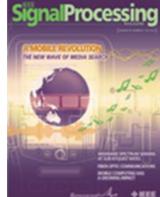

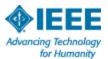

### Choose

# Find Journals in IEEE Xplore®

Search on your area of research to identify the top journals or conferences

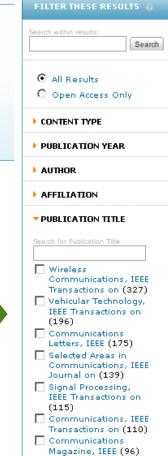

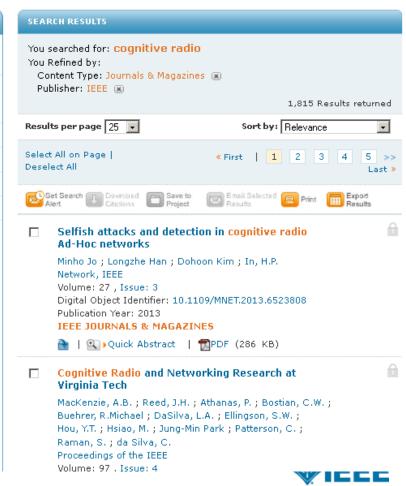

Advancing Technology

for Humanity

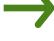

### Choose

# Find Journals in IEEE Xplore®

Browse by **Title** or **Topic** to find the periodical that's right for your research

### **Browse Journals & Magazines**

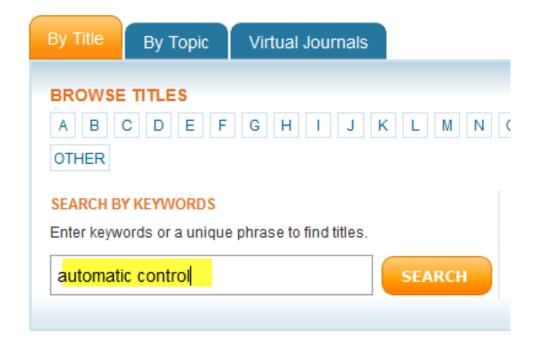

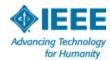

## Automatic Control, IEEE Transactions on

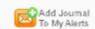

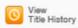

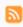

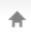

Popular

Early Access

Current Issue

Past Issues

**About Journal** 

Submit Your Manuscript

#### About this Journal

Aims & Scope

#### Editorial Board

 IEEE Transactions on Automatic Control publication information

#### Content Announcements

- Innovative phased array antennas based on non-regular lattices and overlapped subarrays [call for papers]
- Special Issue on Manipulation, Manufacturing and Measurement on the Nanoscale

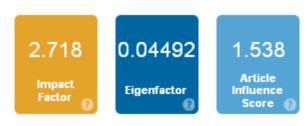

#### Aims & Scope

The theory, design and application of Control Systems. It shall encompass components, and the integration of these components, as are necessary for the construction of such systems. The word 'systems' as used herein shall be interpreted to include physical, biological, organizational and other entities and combinations thereof, which can be represented through a mathematical symbolism. The Field of Interest: shall include scientific, technical, industrial or other activities that contribute to this field or utilize the techniques or products of this field, subject, as the art develops, to additions, subtractions, or other modifications directed or approved by the IEEE Technical Activities Board.

Persistent Link: http://ieeexplore.ieee.org/servlet/opac?punumber=9 More »

#### Average Dwell TilleomxZUTD,

#### Author Resources

- IEEE Author Digital Toolbox
- Additional Information
- \* IEEE Open Access Publishing Options

#### Society Sponsor

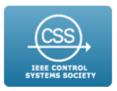

### Title History

 ( 1956 - 1962 ) Automatic Control, IRE Transactions on

#### Contacts

Editor-in-Chief P. J. Antsaklis Dept. Electrical Engineering University of Notre Dame Persistent Link: http://ieeexplore.ieee.org/servlet/opac?punumber=9 More »

Frequency: 12

ISSN: 0018-9286

Publication Details: IEEE Transactions on

Automatic Control

Subjects

Signal Processing & Analysis

Published by:

IEEE Control Systems Society

Contacts

Editor-in-Chief

P. J. Antsaklis

Dept. Electrical Engineering

University of Notre Dame

Notre Dame, IN 46556 46556 USA

antsaklis.1@nd.edu

Phone: +1 574-631-5792

Fax:+1 574-631-4393

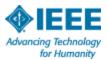

## **Prepare Final Steps**

## Find the right publication and submit your paper

- Identify relevant journals
- Browse conference calls for papers
- Submit your paper

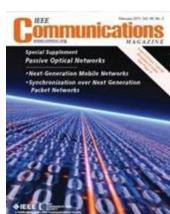

EEE TRANSACTIONS ON

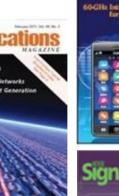

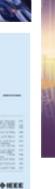

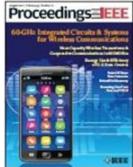

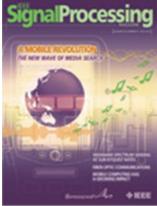

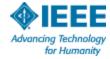

## Finding Conference Calls for

#### **Conferences & Events**

IEEE sponsors more than 1,400 annual conferences and meetings worldwide. IEEE is also highly involved in the technical program development of numerous events including trade events, training workshops, job fairs, and other programs.

For more information about an IEEE conference, search the IEEE conference database below.

# On this Page: > Featured conferences and events > Running an IEEE conference > Conference publications > Calls for papers > Local meetings and events

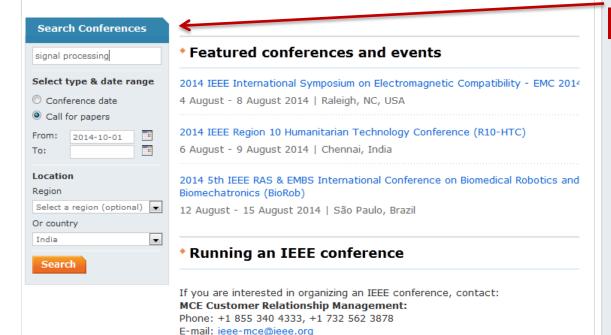

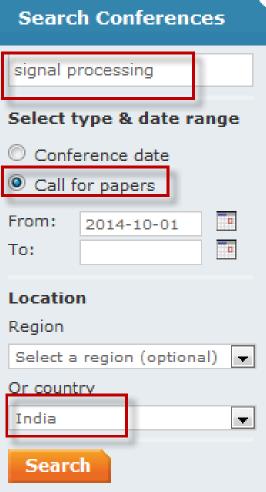

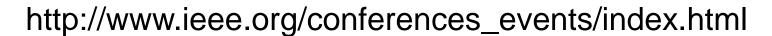

| http://www.ieee.org/conferences                                                                                                    |                      |                                            |  |  |  |  |  |
|----------------------------------------------------------------------------------------------------|----------------------|--------------------------------------------|--|--|--|--|--|
| Conferencia                                                                                                    | Fecha                | Lugar                                      |  |  |  |  |  |
| 2015 IEEE Brasil RFID Full Paper Submission deadline: 05 Jul 2015 Final submission deadline: 11 Sep 2015 Notification of acceptance date: 21 Aug 2015                                                                                                    | 7-8<br>Oct<br>2015   | Espaço APAS Alto da Lapa Sao Paulo, Brazil |  |  |  |  |  |
| 2015 27th International Symposium on Computer Architecture and High Performance Computing (SBAC-PAD) Abstract submission deadline: 01 Jun 2015 Full Paper Submission deadline: 08 Apr 2015 Final submission deadline: 14 Aug 2015 Notification of acceptance date: 19 Jul 2015 | 17-21<br>Oct<br>2015 | Majestic Palace Hote Florianopolis, Brazil |  |  |  |  |  |
| 2015 12th Latin American Robotics                                                                                                    | 29-31                | Universidade Federa                        |  |  |  |  |  |

| Abstract submission deadline: 01 Jun 2015 Full Paper Submission deadline: 08 Apr 2015 Final submission deadline: 14 Aug 2015 Notification of acceptance date: 19 Jul 2015                                                                  | 2015                      |                                                                          |
|----------------------------------------------------------------------------------------------------|---------------------------|--------------------------------------------------------------------------|
| 2015 12th Latin American Robotics Symposium (LARS) and 2015 3rd Brazilian Symposium on Robotics (LARS-SBR) Full Paper Submission deadline: 15 May 2015 Final submission deadline: 10 Jul 2015 Notification of acceptance date: 30 Jun 2015 | 29-31<br>Oct<br>2015      | Universidade Federa de Uberlândia Campus Santa Mônica Uberlândia, Brazil |
| 2015 IEEE 13th Brazilian Power Electronics Conference and 1st Southern Power                                                                                                    | <u>29</u><br><u>Nov -</u> | Fabrica De Negocios<br>Fortaleza, Ceara,                                 |

**Electronics Conference (COBEP/SPEC)** 

02 Dec Brazil

# Prepare<br/>Final Steps

# Find the right publication and submit your paper

- Identify relevant journals
- Browse conference calls for papers
- Submit your paper

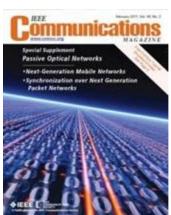

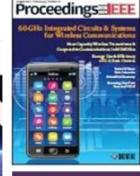

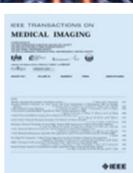

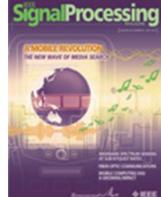

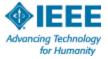

## **Submit**

# Journal paper submission is easy through IEEE Xplore®

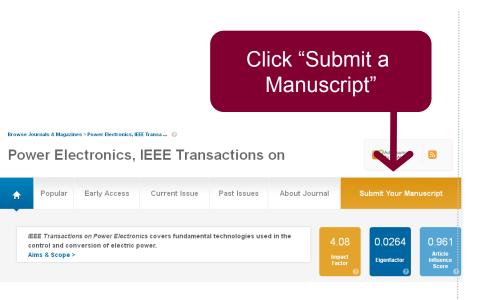

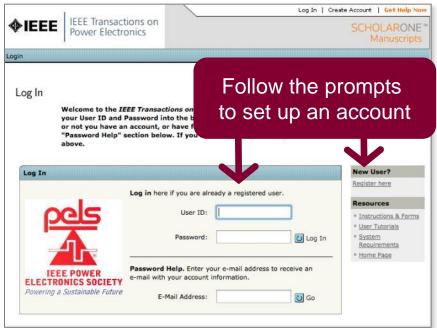

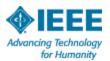

### **Submit**

## To submit an article, follow the on-screen directions

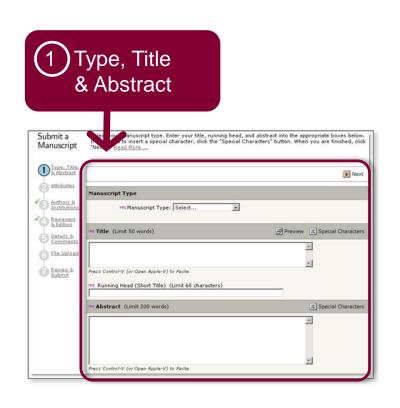

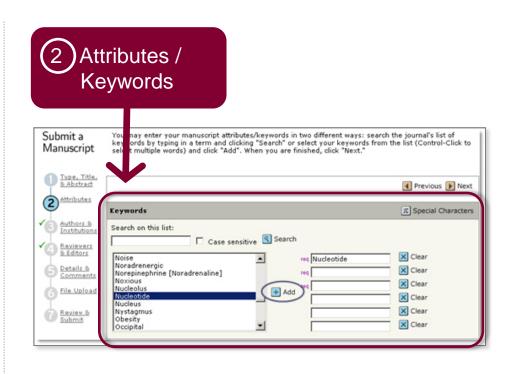

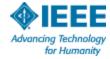

### **Submit**

# Use conference site (not IEEE Xplore) to submit to a conference

For complete information, see the Call for Papers for the conference in question.

Each IEEE sponsored conference has its own requirements for publishing.

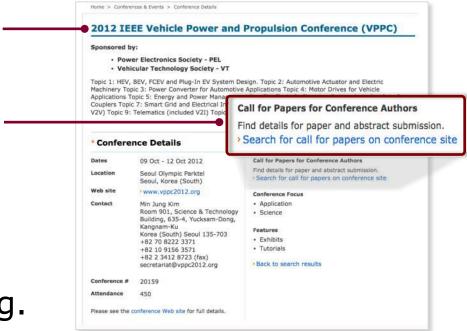

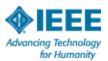

## Throughout the process...Refer here early and often - Author Digital Toolbox

Preparing your graphics or multimedia

> Guidelines for article submission

> Post-acceptance procedures

> Post-publication procedures

> Frequently asked questions

On this Page:

materials

> Preparing your article

#### **Author Digital Tool Box**

 IEEE Publications Menu

**Publications Home** 

**Publications News** 

- Publication Types
- Publishing Tools & Services
- Reprints, Rights & Permissions

Advertising in IEEE Publications

- Publications Board
- Author Resources

Contact IEEE **Publishing** 

Author FAQs

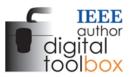

The IEEE Author Digital Toolbox contains tools and information to assist with article preparation and submission, the article proof review process, and ordering reprints. Also

included is a list of frequently asked questions.

#### Preparing your article

> IEEE Style Manual (PDF, 132 KB)

A manual outlining editorial guidelines for IEEE Transactions, Journals, and Letters.

IEEE Abbreviations for IEEE Transactions, Journals, Letters, and Magazines (PDF, 728 KB)

A catalog of IEEE's titles, including historic publications, along with their official reference abbreviations, and acronyms.

#### \*Keywords Suggested for Authors

(PDF, 326 KB)

Authors are encouraged to select keywords from this list. It comprises the first three hierarchical "levels" under each term-family (or branch) that is formed from the top-most terms of the IEEE Thesaurus. If you cannot find appropriate terms, you may add your own.

Article Templates

#### Authorship

View benefits of publishing

#### IEEE Open Access

IEEE Open Access delivers articles free of charge to readers worldwide.

Learn about IEEE Open Access

#### Which journal would be right for my research?

View a complete listing of IEEE periodicals

#### Article Templates

Find the appropriate template for the publication you intend on publishing in

#### Author copyright help

- IEEE Rights & Permissions Department
- Download the IEEE Copyright Form (PDF,108 KB)

#### Author FAOs

Answers to many of your most commonly asked questions about how to publish a paper with IEEE

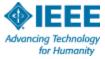

## **IEEE Author Guide Always Available**

- Authors learn how to prepare, write, and submit quality technical articles.
- Can be downloaded
- Includes embedded links to information, forms, etc.

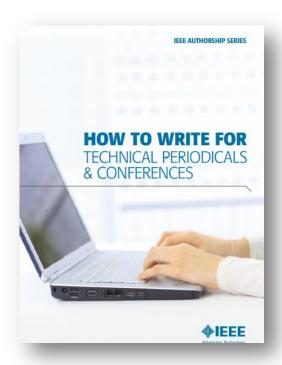

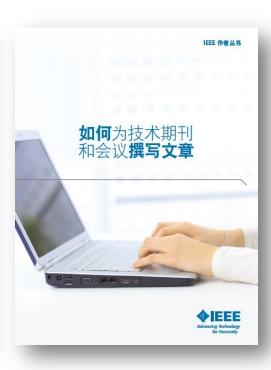

For more information or to

download: <a href="http://www.ieee.org/publications\_standards/publications/authors/publishing\_benefits/index.html?WT.mc\_id=pb\_ben\_publications\_standards/publications/authors/publishing\_benefits/index.html?WT.mc\_id=pb\_ben\_publications\_standards/publications/authors/publications\_standards/publications/authors/publications\_standards/publications/authors/publications\_standards/publications/authors/publications\_standards/publications/authors/publications\_standards/publications/authors/publications\_standards/publications/authors/publications\_standards/publications/authors/publications\_standards/publications\_standards/publications/authors/publications\_standards/publications\_standards/pub

## **Key sites to remember**

**IEEE Xplore:** <a href="http://ieeexplore.ieee.org">http://ieeexplore.ieee.org</a>

**IEEE Author Tools** <u>IEEE.org/go/authorship</u>

## **IEEE Conference Search and Calls for Papers:**

http://www.ieee.org/conferences\_events/index.html

## **IEEE Xplore information, training and tools:**

http://www.ieee.org/go/clientservices

## **IEEE Journal Citation reports:**

http://www.ieee.org/publications\_standards/publicati
ons/journmag/journalcitations.html

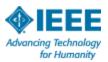

# **Thank You**

IEEE.org/go/authorship

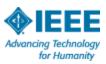

## **IEEE's Newest Partner SMPTE!**

- IEEE has partnered with SMPTE, the Society of Motion Picture and Television Engineers®, to make IEEE *Xplore* the exclusive host of SMPTE content in 2015
- Oscar and Emmy Award-winning professional association and leader in motion imaging standards and education
- Critical to the communications, technology, media, and entertainment industries
- SMPTE content follows the image from "glass to glass" (from camera to television or monitor), with focus on creating and maintaining the quality of a digital image and experience from creation to display

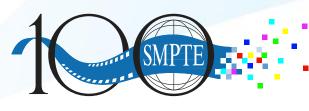

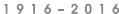

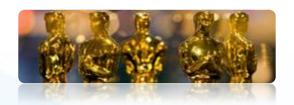

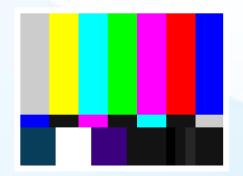

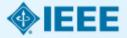